Contents lists available at [ScienceDirect](http://www.elsevier.com/locate/engfracmech)

# Engineering Fracture Mechanics

journal homepage: [www.elsevier.com/locate/engfracmech](http://www.elsevier.com/locate/engfracmech)

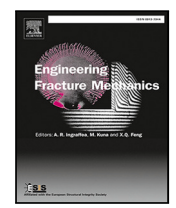

# A complex-variable cohesive finite element subroutine to enable efficient determination of interfacial cohesive material parameters

D[a](#page-0-0)niel Ramirez-Tamayo <sup>a,[b](#page-0-1)</sup>, Ayoub Soulami <sup>b</sup>, Varun Gupta <sup>[d](#page-0-2),[1](#page-0-3)</sup>, David Restrepo <sup>a</sup>, Arturo Montoy[a](#page-0-0) a,[c](#page-0-4), Harry Millwater a,\*

<span id="page-0-0"></span><sup>a</sup> *Department of Mechanical Engineering, The University of Texas at San Antonio, San Antonio, TX, USA*

<span id="page-0-1"></span><sup>b</sup> *Pacific Northwest National Labs, Richland, WA, USA*

<span id="page-0-4"></span><sup>c</sup> *Department of Civil and Environmental Engineering, The University of Texas at San Antonio, San Antonio, TX, USA*

<span id="page-0-2"></span><sup>d</sup> *ExxonMobil Upstream Research Company, Spring, TX, USA*

# ARTICLE INFO

*Keywords:* Complex-variable finite element method Complex Taylor series expansion Inverse determination of material parameters UEL Automatic differentiation

# A B S T R A C T

A new complex-variable version of a cohesive element is presented that provides highly accurate first order derivatives of the nodal displacements with respect to the cohesive fracture parameters. These sensitivities are provided as a byproduct of the analysis using the complex Taylor series expansion method. This information is useful for inversely determining the cohesive fracture parameters from experimental or synthetic data using a finite element-based approach. In particular, the PPR cohesive element (Park et al., 2009), was extended using complex variables as a user element for the well-known commercial finite element program, Abaqus. The source code for the element is provided as an educational resource. The advantage of having accurate first order derivatives on both accuracy and efficiency is demonstrated through numerical examples.

## **1. Introduction**

The structural performance prediction of a mechanical joint requires characterization of the interface resulting from the joining process. Cohesive zone modeling (CZM) is a popular approach to investigate fracture, seams, and joints [\[1\]](#page-38-0). The CZM requires a cohesive constitutive law which, in the context of a joint, relates the tractions at the interface to the separation displacement of the two surfaces. Some techniques to obtain the parameters for a cohesive law place restrictions on the test geometries and require the existence of analytical solutions [[2,](#page-38-1)[3](#page-38-2)]. In addition, these techniques use a global response (load–displacement curve) to describe a local material property, resulting in uncertainties in the adopted model [[4](#page-38-3)]. That is, different combinations of the cohesive parameters could recreate the global behavior of the joint while the local behavior (near crack fields) is inaccurate. Hence, the uniqueness of the CZM is not guaranteed.

Other techniques such as hybrid inverse techniques [[4](#page-38-3)] use full-field kinematic measurements from a suitable test geometry obtained using the Digital Image Correlation (DIC) procedure and an inverse finite element analysis to identify the cohesive parameters by solving an optimization problem. Valoroso et al. [[5](#page-38-4)] used an experimental data set consisting of the measured load– deflection curve and crack length to inversely determine the mode-I cohesive parameters of a bonded interface using a double cantilever beam test. In their optimization algorithm, derivatives of the nodal displacements and reaction forces with respect to

<span id="page-0-5"></span>∗ Corresponding author.

<span id="page-0-3"></span><sup>1</sup> Work was performed while still at PNNL.

## <https://doi.org/10.1016/j.engfracmech.2021.107638>

Received 1 October 2020; Received in revised form 6 February 2021; Accepted 23 February 2021

Available online 1 March 2021<br>0013-7944/© 2021 The Authors.

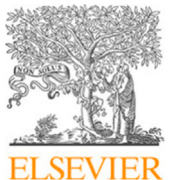

*E-mail addresses:* [daniel.ramirez@my.utsa.edu](mailto:daniel.ramirez@my.utsa.edu) (D. Ramirez-Tamayo), [ayoub.soulami@pnnl.gov](mailto:ayoub.soulami@pnnl.gov) (A. Soulami), [varun.gupta@exxonmobil.com](mailto:varun.gupta@exxonmobil.com) (V. Gupta), [david.restrepo@utsa.edu](mailto:david.restrepo@utsa.edu) (D. Restrepo), [arturo.montoya@utsa.edu](mailto:arturo.montoya@utsa.edu) (A. Montoya), [harry.millwater@utsa.edu](mailto:harry.millwater@utsa.edu) (H. Millwater).

Published by Elsevier Ltd. This is an open access article under the CC BY license [\(http://creativecommons.org/licenses/by/4.0/\)](http://creativecommons.org/licenses/by/4.0/).

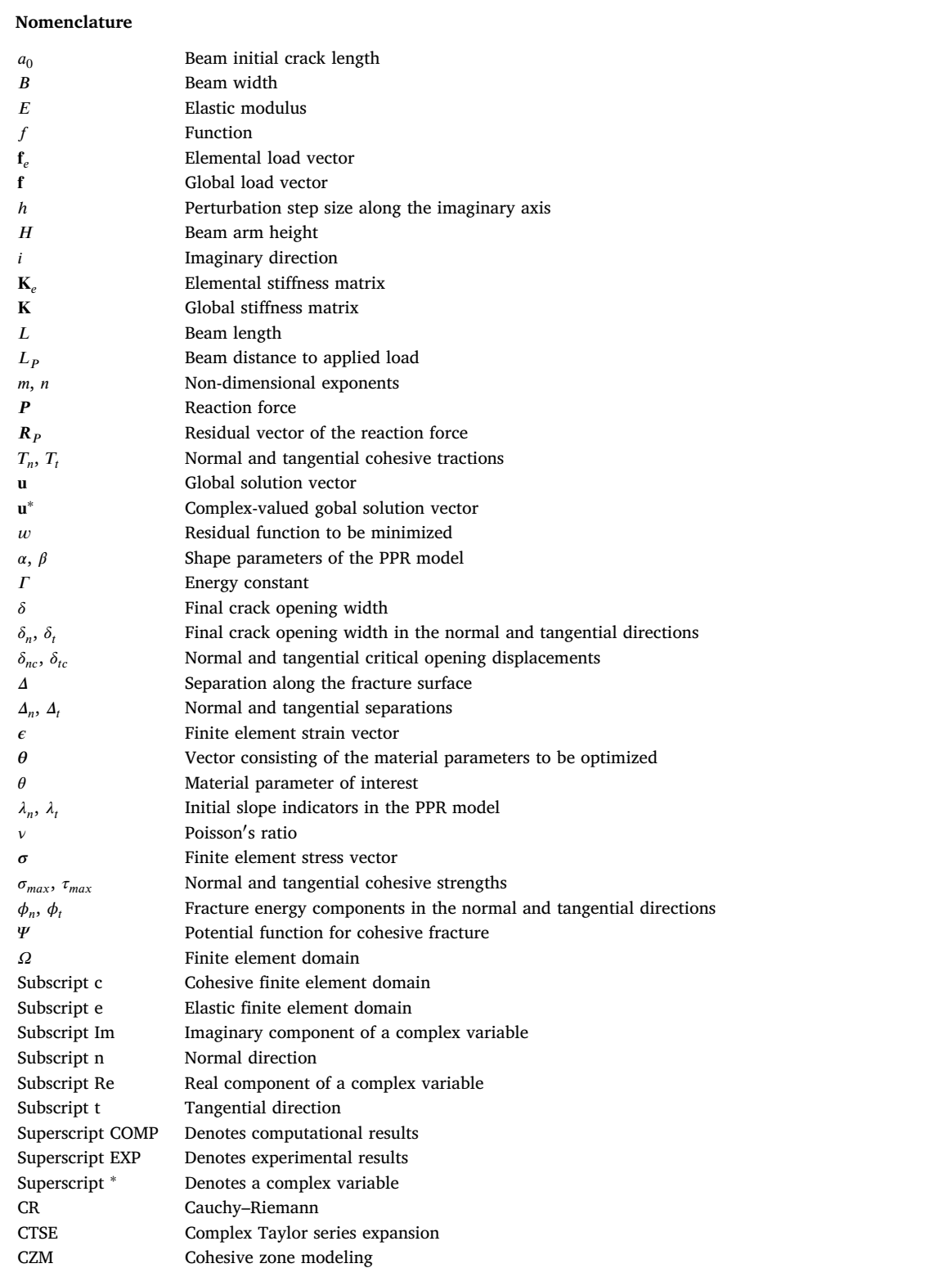

the maximum traction and fracture energy were computed using a custom version of the finite element code FEAP [[6\]](#page-38-5) with direct differentiation capabilities. Direct differentiation requires extensive chain rule formulations and source code modifications and is usually limited to first order derivatives [\[7–](#page-38-6)[13\]](#page-38-7). This method is efficient but time consuming to implement, and not practical for

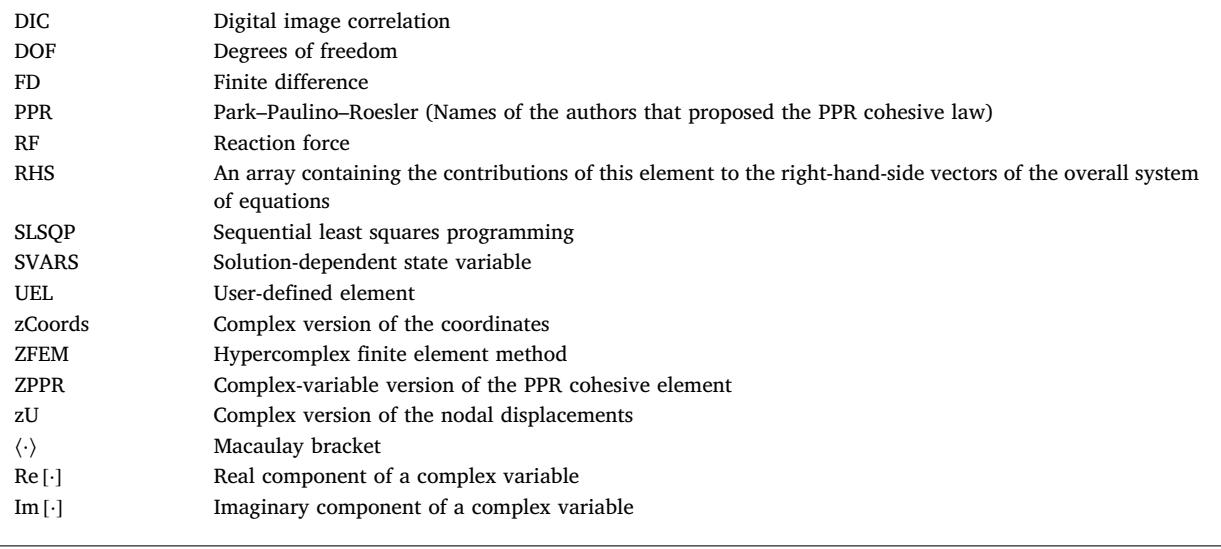

large-scale finite element programs that contain a large variety of element formulations. Shen and Paulino [[4\]](#page-38-3) used experimental DIC data from an edge-notched specimen and retrieved the bulk material properties and the mode-I parameters that govern the traction-separation law. These authors used a Nelder–Mead [\[14](#page-38-8)] gradient-free optimization algorithm which is known to have a slower convergence rate than gradient-based algorithms.

A key ingredient in all these problems is the existence of a finite element code containing a cohesive element formulation. Several numerical implementations of the cohesive element have been proposed [\[15](#page-38-9)[–25\]](#page-38-10). Park and Paulino [[26\]](#page-38-11) presented a computational implementation of the potential-based cohesive zone model (PPR) into a commercial finite element software, in particular using a user-defined element (UEL) subroutine within the Abaqus software [[27\]](#page-38-12). They provided the source code to the UEL to facilitate understanding and implementation of the element formulation and its capabilities. This source code provides the basis for our effort to develop a complex-variable UEL in order to compute highly accurate derivatives of the displacements with respect to the cohesive material properties. In this paper, derivatives with respect to the CZM parameters will be computed using the complex Taylor series expansion method. These gradients can then be used in gradient-based optimization algorithms for the determination of the specific numerical values of variables that govern the traction-separation law for any particular application.

The hypercomplex finite element method, ZFEM, incorporates the complex Taylor series expansion method (CTSE) [[28\]](#page-38-13) to compute highly accurate estimates of arbitrary shape, material property or loading sensitivities without the step size issues associated with finite differencing — complex variables provide first order derivatives, hypercomplex variables provide mixed and higher order derivatives. The use of this method allows existing codes to compute derivatives in a way that is conceptually simple and straightforward to implement, and once the code is ''complexified'', the derivative to compute is determined from the input file. By augmenting the finite element variables to complex type and perturbing the variable of interest along the imaginary axis, the user gains the capability to compute highly accurate derivatives. This method has been demonstrated for linear elastic fracture mechanics [\[29](#page-38-14)[,30](#page-38-15)], elastic plastic fracture mechanics [[31\]](#page-38-16), thermoelastic fracture [[32\]](#page-38-17), mixed-mode loading and interface cracks [\[33](#page-38-18)]. All of these applications have been implemented through the use of a user element subroutine in Abaqus [[27\]](#page-38-12). This paper explains and demonstrates how to implement CTSE into an existing finite element code. In particular, the application of this approach has been demonstrated by implementing the complex version of the PPR cohesive element in Abaqus as a user element subroutine [[26\]](#page-38-11). The resulting complex element is hereafter referred to as the ''ZPPR'' element.

The paper is organized as follows. First, the methodologies for the cohesive zone element (CZM) and the CTSE method are briefly outlined. Section [2.3](#page-4-0) discusses the specifics of how to implement ZFEM into a finite element code, in particular, the commercial software Abaqus through the use of a user element subroutine (UEL). Modifications required to the UEL and input file are shown for a particular example. Numerical examples are provided and the results are compared against other numerical solutions. Then, concluding remarks are provided. The UEL source code and input file are provided in the [Appendix](#page-21-0) for the numerical example that will be discussed throughout the paper.

## **2. Background and methodology**

## *2.1. Cohesive zone modeling*

<span id="page-2-0"></span>The cohesive zone model has been used to approximate the non-linear fracture process for a wide variety of engineering problems. It was first presented by Barenblatt [\[7\]](#page-38-6) and Dugdale [[34\]](#page-38-19), and has since been used to investigate fracture of quasibrittle materials [[35\]](#page-38-20), concrete [[36\]](#page-38-21), delamination of adhesive joints [[20\]](#page-38-22) and debonding [[37\]](#page-38-23), among others. Several numerical

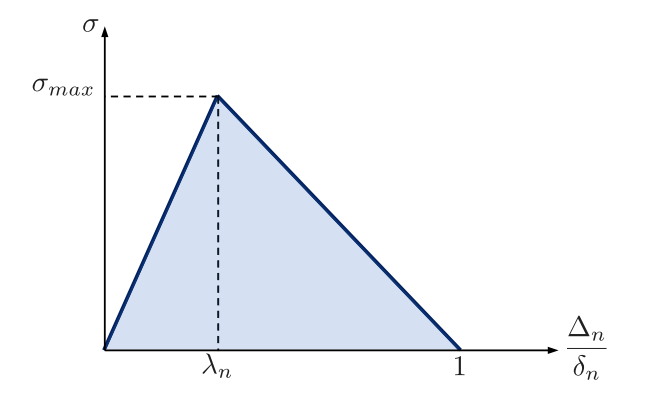

**Fig. 1.** Linear softening traction-separation law.

<span id="page-3-0"></span>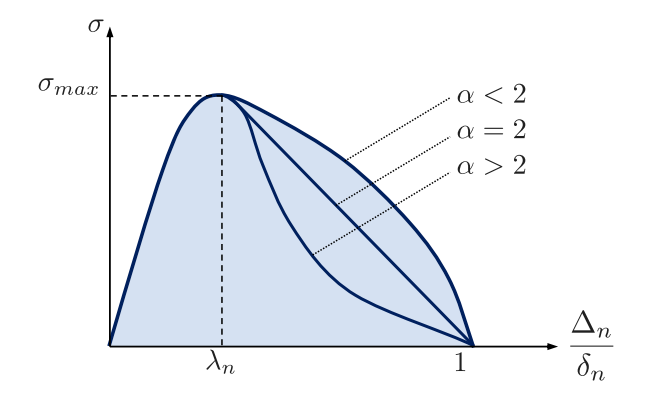

**Fig. 2.** Potential-based traction separation law. *Source:* Adapted from [\[26](#page-38-11)].

<span id="page-3-1"></span>implementations of the cohesive model have been presented [[21,](#page-38-24)[25,](#page-38-10)[26](#page-38-11)[,38](#page-38-25)]. A critical aspect in cohesive zone modeling is the selection of the traction-separation relation, which can lead to a variety of structural response and failure behaviors. Traction separation laws can be broadly categorized into potential-based and nonpotential-based responses.

For nonpotential-based models, several shapes of the traction-separation law have been proposed such as linear softening [[39\]](#page-38-26), trapezoidal [\[18](#page-38-27)], bilinear softening [\[17](#page-38-28)], trilinear softening [[22\]](#page-38-29) and exponential [[24\]](#page-38-30). The simplest traction-separation response is the linear softening model where the behavior is defined by three parameters: the cohesive strength ( $\sigma_{max}$ ), the critical opening displacement  $(\lambda_n)$ , and the fracture energy  $(\phi_n)$ , which is the area under the  $\sigma - \Delta$  curve, see [Fig.](#page-3-0) [1,](#page-3-0) where  $\Delta_n$  is the normal separation which is normalized by the final crack opening width in the normal direction,  $\delta_n$ . This model has been implemented into the commercial finite element software Abaqus [[19,](#page-38-31)[27\]](#page-38-12). However, as shown by Park et al. [[40\]](#page-39-0), nonpotential-based models can provide non-physical behavior for certain separation paths because the model does not always provide a negative tangent stiffness within the softening region.

To address this issue, potential-based models, initially proposed by Xu and Needleman [\[37](#page-38-23)], use a cohesive energy potential in which the derivative of this potential describes the traction-separation behavior for the softening region. Several potential-based models have been proposed [\[15](#page-38-9),[41–](#page-39-1)[44\]](#page-39-2). Amongst these models, the PPR model [[15\]](#page-38-9) (Park–Paulino–Roesler) has several advantages over other models as was shown in [\[45](#page-39-3)]. In this reference, the authors performed an extensive review of traction-separation relationships for cohesive models (potential- and nonpotential-based) and the limitations of other models are listed and compared against the PPR model. The PPR model contains shape parameters ( $\alpha$  and  $\beta$ ) that allow the user to select different behaviors within the softening region which can be used to characterize different material responses such as brittle and quasi-brittle. [Fig.](#page-3-1) [2](#page-3-1) shows a schematic of the mode-I traction-separation law of the PPR model for different values of  $\alpha$ . When  $\alpha = 2$ , the PPR model exhibits an almost linear softening behavior.

The cohesive traction-separation relationship in the PPR model is obtained from a fracture potential given by

<span id="page-3-2"></span>
$$
\Psi(\Delta_n, \Delta_t) = \min(\phi_n, \phi_t) + \left[ \Gamma_n \left( 1 - \frac{\Delta_n}{\delta_n} \right)^{\alpha} \left( \frac{m}{\alpha} + \frac{\Delta_n}{\delta_n} \right)^m + \langle \phi_n - \phi_t \rangle \right] \times \left[ \Gamma_t \left( 1 - \frac{|\Delta_t|}{\delta_t} \right)^{\beta} \left( \frac{n}{\beta} + |\Delta_t| \delta_t \right)^n + \langle \phi_t - \phi_n \rangle \right]
$$
\n(1)

<span id="page-4-1"></span>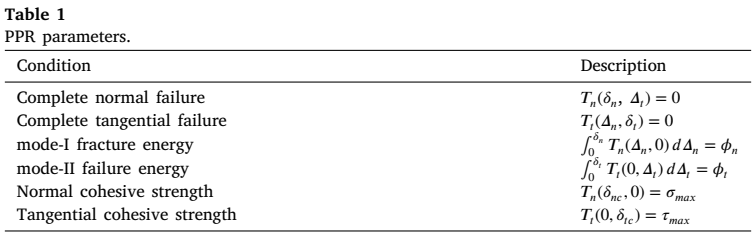

where  $\Delta$  is the separation along the fracture surface,  $\Gamma$  is the energy constant,  $\delta$  is the final crack opening width,  $\alpha$  and  $\beta$  are the shape parameters, *m* and *n* are non-dimensional exponents, and  $\phi$  is the fracture energy. The subscripts "*n*" and "*t*" denote normal and tangential directions, respectively.⟨*.*⟩ is the Macaulay bracket, i.e.,

$$
\langle x \rangle = \begin{cases} 0, & x < 0 \\ x, & x \ge 0 \end{cases} \tag{2}
$$

In this cohesive model, four fracture parameters categories are employed for each fracture mode: fracture energies  $(\phi_n,\,\phi_t),$ cohesive strengths  $(T_n, T_i)$ , shape parameters  $(\alpha, \beta)$ , and initial slope indicators  $(\lambda_n, \lambda_i)$ . The PPR model satisfies the conditions stated in [Table](#page-4-1) [1.](#page-4-1)

 $T_n$  and  $T_t$  are the normal and tangential cohesive tractions, and  $\delta_{nc}$  and  $\delta_{tc}$  are the normal and tangential critical opening displacements which denote the start of the softening region. The derivatives of the PPR potential model (Eq. [\(1\)](#page-3-2)) with respect to the normal and tangential separations,  $\Delta_n$  and  $\Delta_t$ , respectively, lead to the normal and tangential cohesive tractions,  $T_n(\Delta_n, \Delta_t)$  and  $T_t(\Delta_n, \Delta_t)$ . Once the final crack opening width is reached, either in the normal  $(\delta_n)$  or tangential  $(\delta_t)$  direction, complete separation occurs. The area under the traction separation curve is known as the fracture energy, with its components in the normal and tangential directions,  $\phi_n$  and  $\phi_t$ , respectively. With these values and the slope indicators  $(m, n, \alpha \text{ and } \beta)$ , it is possible to recreate the nonlinear fracture process using a cohesive model. For further references, please refer to [\[26,](#page-38-11)[46\]](#page-39-4).

# *2.2. Complex-variable finite element method, ZFEM*

ZFEM calculates sensitivities with respect to variables of interest based on a Complex Taylor Series Expansion (CTSE) method [[28\]](#page-38-13). In a ZFEM analysis, the perturbation is applied to the variable of interest,  $X = x_0$ , along the imaginary axis, to become,  $X = x_0 + ih$ , where  $x_0$  is the original real part, *i* denotes the imaginary direction, and *h* is the step size along the imaginary axis. Using CTSE, a function  $f$  can be expanded as

$$
f(x_0 + ih) = f(x_0) + f'(x_0)\frac{ih}{1!} + f''(x_0)\frac{(ih)^2}{2!} + f'''(x_0)\frac{(ih)^3}{3!} + \text{H.O.T}
$$
\n(3)

where ''H.O.T'' stands for higher order terms. Taking the imaginary part of both sides, and dividing by *ℎ* yields

$$
\frac{\text{Im}[f(x_0 + ih)]}{h} = f'(x_0) + \mathcal{O}(h^2)
$$
\n(4)

The error induced by the higher order terms can be reduced to below machine precision with the use of a very small *ℎ*, e.g. 10−<sup>10</sup> times the variable of interest. As a result, highly accurate first order derivatives of  $f$  with respect to the variable of interest can be computed as

$$
\left. \frac{\partial f}{\partial x} \right|_{x = x_0} \approx \frac{\text{Im}[f(x_0 + ih)]}{h} \tag{5}
$$

CTSE is equivalent in concept to the finite differencing approach except that the perturbation is applied along the imaginary axis. In CTSE, the derivative information can be obtained in a single run and the step size issues are circumvented if a sufficiently small *ℎ* is used. This is in contrast to the finite difference method which requires at least two analyses and the determination of the appropriate step size is usually problematic. Obtaining derivatives in a finite element analysis requires a complex-variable finite element method that allows perturbations along the imaginary axis. This will be discussed in the following section. CTSE has been applied in a number of engineering fields such as shape sensitivity analysis [[47\]](#page-39-5), linear, non-linear and mixed mode fracture mechanics [[29,](#page-38-14)[31,](#page-38-16)[33\]](#page-38-18), aerodynamics [[48\]](#page-39-6), computational fluid dynamics [[49\]](#page-39-7), creep [\[50](#page-39-8)], structural dynamics [[51,](#page-39-9)[52\]](#page-39-10), among others.

## *2.3. Complex-variable finite element implementation*

<span id="page-4-0"></span>In this section, the required changes to modify the PPR element to a complex-variable form, the ZPPR element, are described. In particular, the specifics of implementing the ZPPR element into Abaqus [[27\]](#page-38-12) are presented such as: modifications to the real-valued user element subroutine (UEL), and needed changes to the input file for complex nodes. While changes specific to the PPR element are described, similar changes can be applied to convert any element to complex-variable form for implementation within Abaqus as a UEL. If the finite element software lacks a complex-variable solver, a Cauchy–Riemann (CR) representation of a complex-variable can be used to address this issue as will be demonstrated below. In addition, higher order derivatives can be obtained using hypercomplex algebra [\[52](#page-39-10)[–54](#page-39-11)]. The term ''ZFEM'' is used to describe a complex- or hypercomplex-variable finite element method.

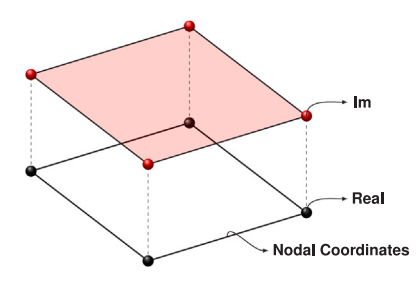

<span id="page-5-0"></span>Fig. 3. 8-noded (4 real and 4 imaginary) element. (For interpretation of the references to color in this figure legend, the reader is referred to the web version of this article.)

## *2.3.1. ZPPR element Abaqus implementation*

<span id="page-5-3"></span>The ZPPR element has been implemented in Abaqus through the complexification of a real-valued user element subroutine (UEL) [[29–](#page-38-14)[33,](#page-38-18)[50,](#page-39-8)[55](#page-39-12)]. In a real-valued UEL, the elemental stiffness matrix,  $K_e$ , and the load vector,  $f_e$ , are computed and returned to Abaqus for assembly and solution of the global system of equations as

$$
Ku = f \tag{6}
$$

where  $K$ ,  $u$  and  $f$  are the global stiffness matrix, displacement vector, and force vector, respectively.

In ZFEM, the finite element displacement degrees of freedom are now complex-valued where the real part is the conventional finite element variable and the imaginary part contains the derivative information with respect to the variable of interest. Therefore, a duplicate set of nodes is used to store the derivative information at each nodal point and, in the case of a shape perturbation analysis, define a perturbation of the real spatial coordinates. [Fig.](#page-5-0) [3](#page-5-0) shows the nodes from a conventional 4-noded element (black) augmented by 4 imaginary nodes (red). The result is a 8-noded (4 real and 4 imaginary) complex element with a total of 16 degrees of freedom for which the solution of a complex-variable system of equations is required.

Given the fact that Abaqus does not have a built-in complex solver, a Cauchy–Riemann (CR) representation of a complex-variable is employed to return a real-valued stiffness matrix to Abaqus. In summary, using the CR representation, a complex number  $a^* = a + bi$ can be represented as a matrix of all real numbers as

$$
a^* = \begin{bmatrix} a & -b \\ b & a \end{bmatrix} \tag{7}
$$

where <sup>∗</sup> denotes a complex variable. This approach can be applied at the element stiffness level before returning to Abaqus for assembly. The result is a  $2N \times 2N$  system of equations, where N is the number of real degrees of freedom. The additional runtime using ZFEM depends upon the analysis type. For an analysis using the ZPPR element with a symmetric solver, the additional computational time is approximately 50% of a real analysis. Runtimes for other analysis types can be found in [[30–](#page-38-15)[32\]](#page-38-17). Eqs. ([8](#page-5-1)) and ([9](#page-5-2)) show the complex system of equations and its CR representation used in a ZFEM analysis

$$
\mathbf{K}^* \mathbf{u}^* = \mathbf{f}^* \tag{8}
$$

<span id="page-5-2"></span><span id="page-5-1"></span>
$$
\begin{bmatrix} \mathbf{K}_{\text{Re}} & -\mathbf{K}_{\text{Im}} \\ \mathbf{K}_{\text{Im}} & \mathbf{K}_{\text{Re}} \end{bmatrix} \begin{bmatrix} \mathbf{u}_{\text{Re}} \\ \mathbf{u}_{\text{Im}} \end{bmatrix} = \begin{bmatrix} \mathbf{f}_{\text{Re}} \\ \mathbf{f}_{\text{Im}} \end{bmatrix} \tag{9}
$$

where the subscripts "Re" and "Im" denote the real and imaginary components of a complex variable, respectively. Numerically, the imaginary component,  $K_{Im}$ , is the derivative of  $K_{Re}$  with respect to the parameter of interest,  $\theta$ , times the step size, i.e.,  $K_{Im}$  =  $(\partial \mathbf{K}_{\text{Re}}/\partial \theta) \times h$ . Similarly,  $\mathbf{f}_{\text{Im}} = (\partial \mathbf{f}_{\text{Re}}/\partial \theta) \times h$ , and  $\mathbf{u}_{\text{Im}} = (\partial \mathbf{u}_{\text{Re}}/\partial \theta) \times h$ . After the CR system of equations is solved, the real part of the displacement vector,  $u_{Re}$ , contains the nodal displacements as in a real-variable analysis, and  $u_{Im}$  contains the derivatives of the displacement with respect to the perturbed variable times the step size. Other post-processing quantities and their derivatives such as strains, stresses and potential energy can be computed using traditional equations but using the complex variable nodal displacement vector.

## *2.3.2. Formulation of the User Element Subroutine (UEL)*

<span id="page-5-4"></span>In this section, the formation of the CR form of the complex-variable stiffness matrix,  $K^*$ , the solution vector,  $u^*$ , and right hand side vector, f\*, for the ZPPR element are defined. The changes required to complexify the real-variable PPR element (and, in general, any real-variable UEL) are: (i) redefine specific UEL variables as complex type, (ii) perturb the variable of interest through the input file, and (iii) convert the complex variables to CR format before exiting the UEL for assembly and solution of the system of equations. All of these changes will be explained in detail in this section. In this paper, only derivatives with respect to the cohesive parameters will be computed. Hence, for the bulk (4-noded linear elastic) elements, a traditional real-valued UEL will be used. The only modification required for these elements is that before exiting the UEL, the real-valued stiffness matrix has to be expanded to CR format with zero contributions to the imaginary parts.

<span id="page-6-0"></span>Listing 1: UEL variable definitions !~~~~~~~~~~~~~~~~~~~~~~~~~~~~~! ! Select double precision Real !~~~~~~~~~~~~~~~~~~~~~~~~~~~~~! INTEGER , PARAMETER :: DP = SELECTED\_REAL\_KIND(15, 307) !~~~~~~~~~~~~~~~~~~~~~~~~~~~~~~~~~~~~~~~~~~~~~~~~~~~~~~~~~~~~~~~~~~~~~~~~~~~~~~~~~~~~~~~~~~~~~~~~~~ ! Parameters Useful for Calculations PARAMETER ZERO=0.0\_DP, ONE=1.0\_DP, NONE=-1.0\_DP, HALF=0.5\_DP, TWO=2.0\_DP ! Zero, one, negative one, half , two PARAMETER gaussCoord=SQRT(3.0\_DP)/3.0\_DP, gaussWeight=1.0\_DP, ninpt=2 ! For Gaussian integration !~~~~~~~~~~~~~~~~~~~~~~~~~~~~~~~~~~~~~~~~~~~~~~~~~~~~~~~~~~~~~~~~~~~~~~~~~~~~~~~~~~~~~~~~~~~~~~~~ ! Variables used within the cohesive UEL ! Complex Variables COMPLEX(DP), DIMENSION(mcrd\*nnode/2,mcrd\*nnode/2) :: Sc | Element stiffness matrix of a cohesive element COMPLEX(DP), DIMENSION(mcrd\*nnode/2,nrhs) :: Fc ! Cohesive internal force vector<br>COMPLEX(DP), DIMENSION(mcrd,nrhs) :: T ! Cohesive traction vector COMPLEX(DP), DIMENSION(mcrd, nrhs) :: T ! Cohesive traction vector<br>COMPLEX(DP), DIMENSION(mcrd, mcrd) :: T\_d ! Derivative of the cohesive traction ( COMPLEX(DP), DIMENSION(mcrd, mcrd) Tangent matrix) COMPLEX(DP), DIMENSION(mcrd , mcrd) :: Arot ! Coordinate transformation matrix COMPLEX(DP), DIMENSION(mcrd\*nnode/2, mcrd\*nnode/2) :: R ! Rotation Matrix COMPLEX(DP), DIMENSION(mcrd\*nnode/2) :: U\_l ! Nodal displacement in the local coordinate system COMPLEX(DP), DIMENSION(mcrd ,mcrd\*nnode/2) :: Bc ! Global displacement -separation relation matrix<br>COMPLEX(DP), DIMENSION(mcrd) COMPLEX(DP), DIMENSION(mcrd) :: del ! Normal and tangential separations COMPLEX(DP), DIMENSION(nnode/2) :: del\_l ! local nodal displacement jumps COMPLEX(DP), DIMENSION(mcrd\*mcrd , mcrd\*nnode/2) :: L ! local displacement -separation relation matrix COMPLEX(DP), DIMENSION(mcrd\*nnode/2, 1) :: Fcoh ! Cohesive Traction<br>COMPLEX(DP), DIMENSION(mcrd\*nnode/2, mcrd\*nnode/2) :: Kcoh ! Stiffness Matrix<br>COMPLEX(DP), DIMENSION(mcrd, nnode/2) :: zCoords ! Complex Coordinat COMPLEX(DP), DIMENSION(mcrd\*nnode/2, mcrd\*nnode/2) :: Kcoh ! Stiffness Matrix COMPLEX(DP), DIMENSION(mcrd , nnode/2) :: zCoords ! Complex Coordinates COMPLEX(DP), DIMENSION(nnode/2\*ndofel/2) :: zU ! Complex Displacement COMPLEX(DP) :: G\_n, G\_t ! Normal and Tangential Fracture Energies COMPLEX(DP) :: Tn\_m , Tt\_m ! Normal and Tangential Cohesive Strength COMPLEX(DP) :: alph , beta ! Shape Parameters COMPLEX(DP) :: l\_n, l\_t ! Slope Indicators COMPLEX(DP) :: dn, dt ! Final crack opening widths COMPLEX(DP) :: m, n ! Exponents to compute Potential Function COMPLEX(DP) :: Gam\_n , Gam\_t ! Energy constants , related to the fracture energies COMPLEX(DP) :: dGnt , dGtn ! Macauley bracket <G\_n-G\_t> or <G\_t-G\_n>, respectively COMPLEX(DP) :: del1 , del3 ! Nodal separations in x (Local Coords) COMPLEX(DP) :: del2 , del4 ! Nodal separations in y (Local Coords) COMPLEX(DP) :: deln\_max , delt\_max ! Maximum displacements jumps during load history COMPLEX(DP) :: el\_length ! Length of the cohesive element COMPLEX(DP) :: dvol ! Volume Differential ! Real and complex parts of the cohesive stiffness matrix REAL(DP), DIMENSION(mcrd\*nnode/2, mcrd\*nnode/2) :: Kreal, Kimag ! Real and complex parts of the RHS vector REAL(DP), DIMENSION(mcrd\*nnode/2,1) :: Freal, Fimag REAL(DP), DIMENSION(2, nnode/2) :: shapeN ! Shape function matrix REAL(DP), DIMENSION(2) :: GP ! Gauss points REAL(DP), DIMENSION(2) :: GP ! Gauss points<br>REAL(DP), DIMENSION(2) :: GP\_w ! Weight at the Gauss points<br>REAL(DP) :: N1, N2 ! Shape Functions REAL(DP) :: h  $\qquad$  ! Perturbation step size<br>REAL(DP) :: th  $\qquad$  ! Thickness  $REAL(DP) :: th$ INTEGER :: perturbation\_flag ! Perturbation flag<br>INTEGER :: I ! Counter INTEGER :: I ! Counter<br>INTEGER :: nn\_real ! Number of real nodes INTEGER :: ndof\_real | ! Number of real DOF

<span id="page-7-0"></span>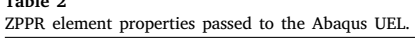

**Table 2** 

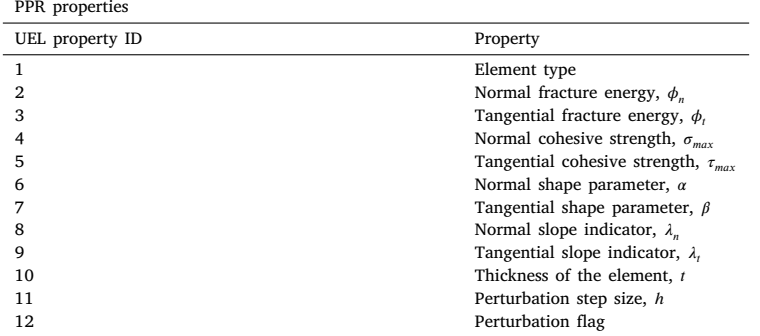

<span id="page-7-1"></span>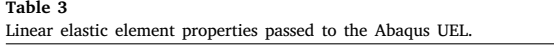

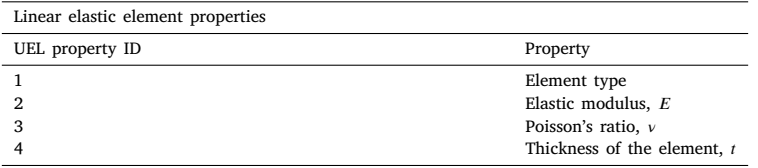

The first modification performed to the UEL is on the variable definition section. The following lines of Fortran code (Listing [1](#page-6-0)) show the variable definitions of the complex variable ZPPR UEL. Note that not all the variables need to be complexified, some variables such as the shape functions and the Gaussian integration quadrature remain the same as in the real-valued UEL. For the matrix variables, the only required modification is on the variable type, that is, change REAL to COMPLEX. The dimensions of the complex-valued cohesive stiffness matrix (Kcoh) are given by the variables "nnode/2=4" and "mcrd=2". "nnode" and "mcrd" are Abaqus UEL variables that are defined through the input file as will be shown in Section [2.3.3](#page-10-0). ''nnode'' is the number of nodes per element and ''mcrd'' is the number of dimensions or degrees of freedom per node. For the real-valued 2D PPR element nnode=4 and mcrd=2; for the ZPPR element nnode=8 (4 real and 4 imaginary nodes) and mcrd remains unchanged. For the scalar variables such as the volume differential, dvol, and the fracture energies, Gn and Gt, no modifications other than changing the variable type to complex are needed. When a Fortran code is provided, a comment or an index from an array is represented with black color, magenta denotes a variable and blue means a Fortran keyword.

Next, through the input file (as will be shown in the following section) the user defines the material parameter  $\theta$  that will be perturbed along the imaginary axis, yielding derivatives of the nodal displacements with respect to the parameter of interest,  $d\mathbf{u}_{\text{Re}}/d\theta$ . In this paper, only derivatives with respect to the material properties of the PPR element will be discussed. However, for the ZFEM methodology in general, shape derivatives can be also obtained by perturbing the coordinates of the imaginary nodes as shown in [\[29](#page-38-14)[–33](#page-38-18)]. Shape derivatives can be used for shape optimization and fracture mechanics analyses where the energy release rate is computed as the derivative of the potential energy with respect to the crack length.

Listing [2](#page-8-0) shows a Fortran case statement where the perturbation is being applied along the imaginary axis of the cohesive material parameter of interest where the "perturbation flag" variable is passed from the input file. The real variable material values of the PPR elements are passed from the input file in PROPS(1–10) ([Table](#page-7-0) [2\)](#page-7-0). PROPS(11–12) are the perturbation step size and perturbation flag respectively. These properties are only passed for the cohesive elements. For the linear elastic elements, the properties passed to the UEL are shown in [Table](#page-7-1) [3](#page-7-1). More details regarding the input file are explained in the following Section [2.3.3.](#page-10-0) The perturbation step size, *h*, is set as  $1 \times 10^{-10}$  times the variable of interest.

Two additional changes are needed in the UEL, one in the beginning of the UEL to convert the nodes and displacements from CR to complex form, and one before exiting the UEL to convert the stiffness matrix and load vector from complex to CR form. By default, Abaqus calls the UEL at least twice per increment before obtaining the solution vector for the current increment. The first time is when the elemental stiffness matrix and right hand side vector are computed for each element and then returned for assembly. Once the global stiffness matrix is assembled, Abaqus solves the system of equations and calls the UEL once more to compute the force residual for each element. Post-processing quantities such as strains, stresses and energies are computed in this second pass through the UEL. If a tolerance is satisfied, the same process is repeated for the next increment. Otherwise, the loading increment is reduced until convergence is achieved. As it was explained in Section [2.3.1,](#page-5-3) the solution of the CR system of equations returns a vector of the form

$$
\mathbf{u}^* = \begin{bmatrix} \mathbf{u}_{\text{Re}}^1 \\ \mathbf{v}_{\text{Re}}^1 \\ \mathbf{u}_{\text{Im}}^2 \end{bmatrix} = \begin{bmatrix} \mathbf{u}_{\text{Re}}^1 \\ \mathbf{u}_{\text{Re}}^2 \\ \vdots \\ \mathbf{u}_{\text{Im}}^1 \\ \mathbf{u}_{\text{Im}}^1 \\ \mathbf{u}_{\text{Im}}^2 \\ \vdots \\ \mathbf{u}_{\text{Im}}^4 \end{bmatrix}
$$

*Engineering Fracture Mechanics 247 (2021) 107638*

where there are a total of 16 degrees of freedom (DOF) per element, 8 real and 8 imaginary.  $\mathbf{u}_{\text{Re}}^1$  and  $\mathbf{u}_{\text{Im}}^1$  denote the real and complex *x*-displacements of node number 1.  $v_{\text{Re}}^1$  and  $v_{\text{Im}}^1$  denote the real and complex *y*-displacements of node number 1, etc. The derivative with respect to the perturbed parameter is obtained as

$$
\frac{\partial \mathbf{u}}{\partial \theta} \approx \frac{\text{Im}[\mathbf{u}_{\text{Im}}]}{h}
$$

where *θ* is the perturbed variable and *h* is the perturbation step size. In order to compute post-processing quantities (strains, stresses and energies) and the force residual in the second pass through the UEL using the intrinsic Fortran complex type, the CR form of the solution vector,  $\mathbf{u}^*$ , is converted to complex format as

 $\mathbf{u}^* = \text{complex}(\mathbf{u}_{\text{Re}}, \mathbf{u}_{\text{Im}})$  (11)

```
Listing 2: Perturbation definition
  !~~~~~~~~~~~~~~~~~~~~
! Read UEL Properties
perturbation_flag = PROPS(12) ! Defines variable to be perturbed
                    = PROPS(11) ! ZFEM's perturbation step size
! Define fracture parameters
G_n = PROPS(2)G_t = PROPS(3)Tn_m = PROPS (4)
Tt_{m} = PROPS(5)
alpha = PROPS(6)beta = PROPS(7)l_n = PROPS(8)
l_t = PROPS(9)
th = PROPS(10)! Apply perturbation to the parameter of interest
SELECT CASE (perturbation_flag)
    CASE (1)
        G_n = CMPLX(PROPS(2), h*PROPS(2))
    CASE (2)<br>G t
              = CMPLX(PROPS(3), h*PROPS(3))
    CASE (3)
         Tn_m = \text{CMPLX}(\text{PROPS}(4), h*PROPS(4))CASE (4)
         Tt_m = CMPLX(PROPS(5), h*PROPS(5))
    CASE (5)
        alpha = \text{CMPLX}(\text{PROPS}(6), h*PROPS(6))CASE (6)beta = CMPLX(PROPS(7), h*PROPS(7))
    CASE (7)<br>\frac{1}{n}= CMPLX(PROPS(8), h *PROPS(8))
    CASE (8)
         l_t = CMPLX(PROPS(9), h*PROPS(9))END SELECT
```
In addition to the solution vector,  $\mathbf{u}^*$ , the nodal coordinates are converted into a complex-variable format to link the real and complex degrees of freedom as shown in [Fig.](#page-9-0) [4](#page-9-0). The offset value, shown in Fig. 4 is a constant value that is greater than the total number of real nodes. The offset is a convenience for mesh generation and results extraction. Any value can be used that is greater

(10)

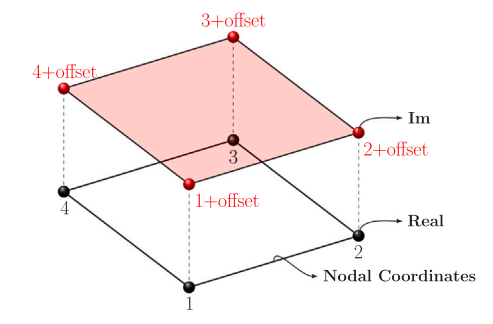

**Fig. 4.** 8-noded complex element (4 real and 4 imaginary).

<span id="page-9-0"></span>than the number of real nodes. For ease of understanding, a particular example will be shown in the following section where the creation of the input file will be discussed.

The implementation of this change into the UEL can be observed in Listing [3](#page-9-1) where "zCoords" and "zU" denote the complex version of the coordinates and nodal displacements, respectively.

```
Listing 3: Conversion of the nodes and displacements from CR format to complex variable type
!~~~~~~~~~~~~~~~~~~~~~~~~~~~~~~~~~~~~~~~~~~~~~~~~~~~~
! Complex Version of the Coordinates and displacements
z\text{Coords} = \text{CMPLX}(\text{coordinates}(1:2,1:\text{nn\_real}), \text{words}(1:2,(\text{nn\_real+1}):(2*\text{nn\_real})))zU = CMPLX(u(1:ndof_real*nn_real), u(ndof_real*nn_real+1:2*ndof_real*nn_real))
```
After this change, all mathematical operations within the UEL are carried without further modifications from the standard PPR element but now using the complex-variable intrinsic type. If a comparison operator such as greater than (*>*) or less than or equal (≥) is used, the real part of the variable has to be used as in the real-valued UEL. Listing [4](#page-9-2) shows an example where the Macauley bracket of the energy constants is computed using comparison operators.

```
Listing 4: Comparison operator example
! Macauley bracket of the Energy constants
IF (REAL(G_n) > REAL(G_t)) THEN
    dGnt = G_n - G_tdGtn = \overline{ZERO}ELSEIF (REAL(G_n) < REAL(G_t)) THEN
    dGnt = ZEROdGtn = G_t - G_nELSE
    dGnt = ZEROdGtn = ZEROEND IF
```
As a final step, the complex-valued stiffness matrix and force vector have to be converted back into CR format and assigned to the Abaqus intrinsic variables (amatrx and RHS), respectively, before exiting the UEL for assembly and solution as aforementioned. The assignments of the CR form of the cohesive stiffness matrix and force vector to the Abaqus intrinsic variables within the PPR UEL are shown in Listing [5.](#page-10-1) The same process is done within the linear elastic UEL as can be seen in the source code listing [Appendix](#page-21-0) section.

The Cauchy–Riemann form of the stiffness matrix is non-symmetric due to the negative sign in the upper right quadrant of the stiffness matrix as shown in Eq. ([9](#page-5-2)). However, although not discussed here, it can be shown that the magnitude of this term is not significant in the solution of the system of equations. As a result, one can use an unsymmetric solver keeping the negative sign in place, or make that term positive and use a symmetric solver. Empirical evidence shows that the symmetric solver is approximately 13% faster. Listing [5](#page-10-1) uses a symmetric version of the CR stiffness matrix.

```
Listing 5: Conversion from complex type to CR format for the stiffness matrix and force vector
! Volume Differential
dvol = HALF * el_length * GP_w(i) * th! Cohesive Traction
Fcoh = \text{MATMUL}(\text{TRANSPOSE}(Be), T)*dvol! Cohesive Stiffness Mat
Kcoh = MATMUL(TRANSPOSE(Be), MATMUL(Td, Be) ) *dvol! Real and complex parts of the rhs and stiffness matrix
Fred(:, 1) = REAL(Fcoh(:, 1))Fimag(:,1) = \text{AIMAG}(\text{Fcoh}(:,1))Kreal = REAL(Kcoh)Kimag = AIMAG(Kcoh)! Add contributions for this integration point
!~~~~~~~~~~~~~~~~~~~~~~~~~~~~~~~~~~~~~~~~~~~~~~~~~~~~~~~~!
! −−− Convert Fcoh and Kcoh to Cauchy−Riemann form −−− !
!~~~~~~~~~~~~~~~~~~~~~~~~~~~~~~~~~~~~~~~~~~~~~~~~~~~~~~~~!
! NOTE: CR form is unsymmetric but upper right term is not
! significant. Therefore it is set as +Kim to have a
! symmetric matrix .
\mid K = \midKre +Kim\mid| Kim Kre |
! CR form of right hand side vector (Abaqus UEL intrinsic variable)
rhs (1: mcrd∗nn real ,1) = rhs (1: mcrd∗nn real ,1) - Freal (: ,1)
rhs (mcrd∗nn_real +1:2∗mcrd∗nn_real ,1) = rhs (mcrd∗nn_real +1:2∗mcrd∗nn_real ,1) – Fimag (:,1)! CR form of stiffness matrix (Abaqus UEL intrinsic variable)
! Upper left – REAL part of Kcoh
amatrx (1: mcrd∗nn_real , 1 : mcrd∗nn_real ) = amatrx (1: mcrd∗nn_real , 1: mcrd∗nn_real ) + Kreal
! Lower right – REAL part of Kcoh (same as upper left)
amatrx (mcrd∗nn_real +1:2∗mcrd∗nn_real , mcrd∗nn_real +1:2∗mcrd∗nn_real ) = amatrx (mcrd∗nn_real +1:2∗mcrd∗nn_real , mcrd∗nn_real
     +1:2∗mcrd∗nn_real ) + Kreal
! Lower left – Imaginary part of Kcoh
amatrx (mcrd∗nn_real +1:2∗mcrd∗nn_real , 1: mcrd∗nn_real ) = amatrx (mcrd∗nn_real +1:2∗mcrd∗nn_real , 1: mcrd∗nn_real ) + Kimag
! Upper right - Imaginary part of Kcoh (same magnitude as lower left but sign difference. To use a symmetric solver use the
     same sign )
amatrx (1: mcrd∗nn_real , mcrd∗nn_real +1:2∗mcrd∗nn_real ) = amatrx (1: mcrd∗nn_real , mcrd∗nn_real +1:2∗mcrd∗nn_real ) + Kimag
```
Algorithm [1](#page-11-0) summarizes how the complex-valued Abaqus UEL works in order to compute the CR form of the stiffness matrix and right hand side vector for both, cohesive and linear elastic elements. If the element is cohesive, then the cohesive material variable of interest is perturbed along the imaginary axis and the complex-valued elemental stiffness matrix and RHS vector are computed using Fortran intrinsic complex type. As Abaqus does not have a complex-valued solver, a CR representation is used to return a real-valued matrix and vector for subsequent assembly and solution of the system of equations. If the element is linear elastic, only the real-valued stiffness matrix and RHS vector are required as the variable of interest belongs to the ZPPR subroutine. A CR form of the linear elastic elemental stiffness matrix and RHS vector with zero imaginary components are returned to Abaqus for assembly and solution. Finally, during the second pass through the UEL where the residual is checked, post-processing quantities such as strain and stresses, and their derivatives with respect to the perturbed variable, are computed.

## *2.3.3. Input file generation*

<span id="page-10-0"></span>In this section, the generation of the input file for a particular example will be shown. In Section [3](#page-14-0), a plate under mode-I traction will be used as a verification example, see [Fig.](#page-11-1) [5](#page-11-1). This example has been used by other authors to verify their method [[26\]](#page-38-11). The plate contains 2 elements, a linear elastic element (shaded in gray) and cohesive element (outlined in red). [Fig.](#page-11-1) [5](#page-11-1) shows the finite element mesh for a regular (real-valued) finite element analysis. In order to run a ZFEM analysis, the degrees of freedom are augmented, resulting in a mesh with both, real and imaginary nodes. [Fig.](#page-12-0) [6](#page-12-0) shows the complex mesh with the real nodes (black) and imaginary

*D. Ramirez-Tamayo et al.*

 $//$  Strains and derivatives with respect to  $\theta$ 

 $//$  Stresses and derivatives with respect to  $\theta$ 

# **// ZFEM UEL Procedure**

**Data**: Nodes, Elements, Properties, Loads, Boundary Conditions (BCs), Perturbation Information. **Result:** Displacement vector **u**, Derivatives of displacement vector with respect to the variable of interest  $\partial$ **u**/ $\partial$ *θ* **for**  $e \in \Omega$  **do** *//* For all the elements in the mesh **if**  $e \in \Omega$ , then // If the element is cohesive  $\theta^* = \theta + i h;$  $\frac{1}{4}$  *A* pply perturbation to the parameter of interest (defined in the input file)  $\mathbf{u}^* = cmx(\mathbf{u}_{\text{Re}}, \mathbf{u}_{\text{Im}});$ **u**<sup>∗</sup> =  $cmx(\mathbf{u}_{\text{Re}}, \mathbf{u}_{\text{Im}});$ <br>  $\frac{1}{2}$  =  $cmx(\mathbf{v}_{\text{Re}}, \mathbf{v}_{\text{Im}});$ <br>  $\frac{1}{2}$  =  $cmx(\mathbf{v}_{\text{Re}}, \mathbf{v}_{\text{Im}});$ <br>  $\frac{1}{2}$  =  $cmx(\mathbf{v}_{\text{Re}}, \mathbf{v}_{\text{Im}});$ // Create complex form of nodal coordinates  $\mathbf{K}_{e_c}^*, \mathbf{f}_{e_c}^* \leftarrow \text{ZPPR\_UEL}(e_c)$ ); // Compute complex-valued elemental stiffness matrix and RHS vector  $K =$  $\begin{bmatrix} \mathbf{K}_{\text{Re}} & -\mathbf{K}_{\text{Im}} \\ \mathbf{K}_{\text{Im}} & \mathbf{K}_{\text{Re}} \end{bmatrix}$ ,  $\mathbf{f} =$  $\lceil \mathbf{f}_{\text{Re}} \rceil$  $\begin{bmatrix} \mathbf{f}_{\mathrm{Re}} \\ \mathbf{f}_{\mathrm{Im}} \end{bmatrix}$  $\mathcal{N}/\mathop{\mathrm{Convert}}\nolimits\mathbf{K}_{e_c}^*$  and  $\mathbf{f}_{e_c}^*$  to CR form Return to Abaqus for assembly and solution; **else** if  $e \in \Omega$ , then // If the element is linear elastic  $\mathbf{K}_{e_e}, \mathbf{f}_{e_e} \leftarrow \text{ELASTIC\_UEL}(e_e)$ ); // Compute real-valued elemental stiffness matrix and RHS vector  $K =$  $\begin{bmatrix} \mathbf{K}_{\text{Re}} & 0 \\ 0 & \mathbf{K}_{\text{Re}} \end{bmatrix}$ ,  $\mathbf{f} =$  $\int f_{\text{Re}}$  $\mathbf{0}$ ] // Convert CR form with zero imaginary components Return to Abaqus for assembly and solution; **end**

// Compute complex-valued post-processing quantities such as strains and stresses and its derivatives with respect to the perturbed variable

 $\epsilon^*$ (u<sup>\*</sup>

 $\sigma^*({\bf u}^*$ 

<span id="page-11-0"></span>**end**

**Algorithm 1:** Pseudocode for ZFEM UEL

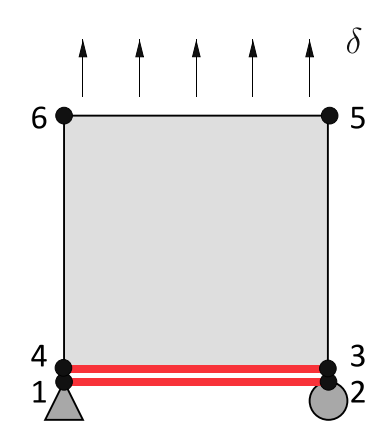

<span id="page-11-1"></span>**Fig. 5.** Real-valued finite element mesh corresponding to the mode-I verification example. (For interpretation of the references to color in this figure legend, the reader is referred to the web version of this article.) *Source:* Adapted from [\[26\]](#page-38-11).

nodes (red). Now, instead of having 4 nodes per element, both elements (linear elastic and cohesive) consist of 8 nodes (4 real and 4 imaginary). Since Abaqus has no knowledge of imaginary coordinates, the input file contains real coordinates that are then ''stitched'' together as a complex-variable node within the UEL. As such, a pairing of element numbers is needed to indicate which real and imaginary numbers comprise a complex node. In this example the nodal values are ''offset'' by an arbitrary large integer number, 1000, e.g., the linear elastic element is formed by the nodes (4, 3, 5, 6, 1004, 1003, 1005, 1006). As aforementioned in [Fig.](#page-9-0) [4](#page-9-0), the offset value used to define the imaginary node is a number greater than the number of real nodes, - for this particular case 1000 was chosen as the offset value for ease of understanding. For instance, node 4 (real) and node 1004 (imaginary) are stitched together as a complex node.

Listing  $6$  shows the section of the Abaqus input file for the mode-I example where the nodes and nodal sets are defined. Nodes 1–6 define the real-variable nodes and nodes 1001–1006 define the imaginary nodes. The imaginary nodal coordinate values define the ''perturbation'' of the geometry, e.g., a shape sensitivity. Since only material property values are being perturbed here, the

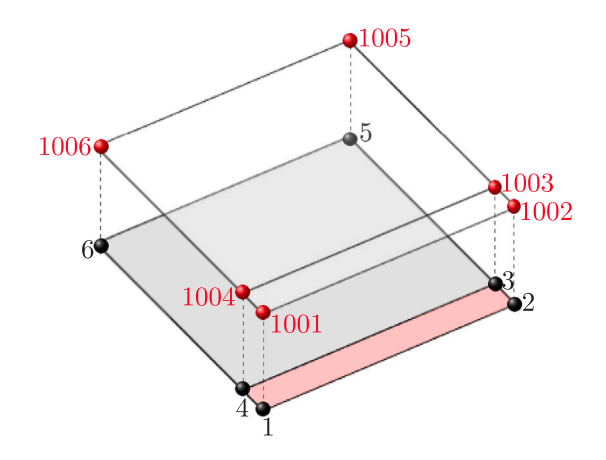

<span id="page-12-0"></span>**Fig. 6.** Complex-valued finite element mesh corresponding to the mode-I verification example. (For interpretation of the references to color in this figure legend, the reader is referred to the web version of this article.)

imaginary x- and y-coordinates are zero. The entire input file is defined by combining Listings [6](#page-12-1)[–8.](#page-14-1) A double star "\*\*" means a comment in the input file.

<span id="page-12-1"></span>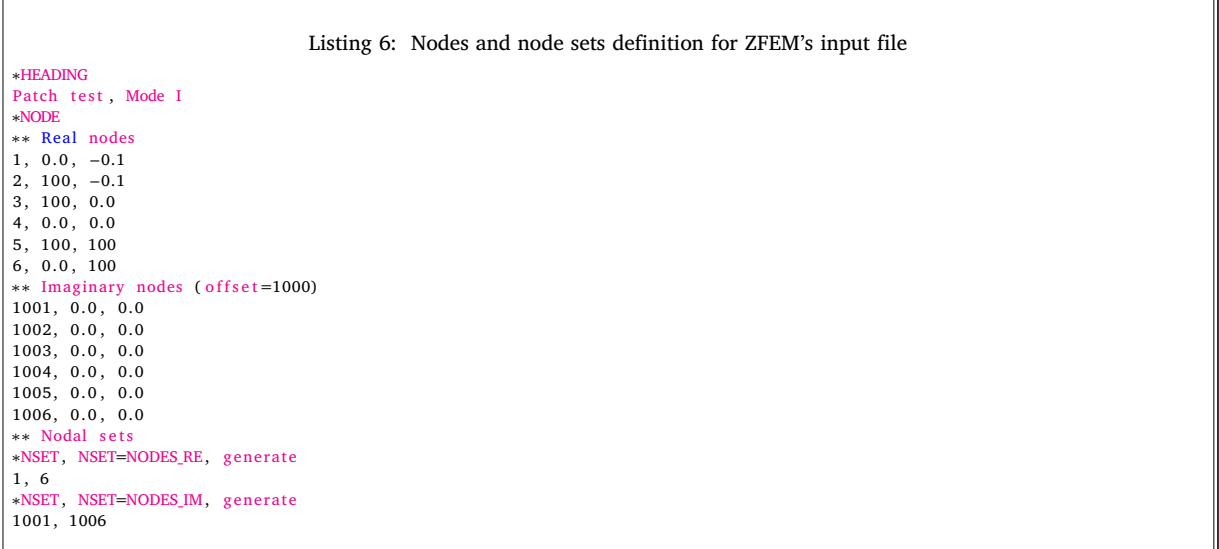

Subsequently, the element type and the elements and element sets are defined as shown in Listing [7](#page-13-0). The first line defines the element type, the number of nodes per element, the number of active coordinates, number of real property values associated with the element, and the number of solution-dependent state variables associated with the element using the keywords: TYPE, NODE, COORDINATES, PROPERTIES, and VARIABLES, respectively. TYPE=U1 means a user defined element. For the complex element NODE=8, and this variable is accessed within the UEL through the variable ''nnode'' as was shown in Section [2.3.2](#page-5-4). Similarly, the number of active degrees of freedom per node is given by COORDINATES=2 and is accessed within the UEL through the variable ''mcrd''. PROPERTIES=12 is defined by the maximum number of properties passed to an element set. In particular, 12 properties will be passed to the cohesive elements (ELSET=COHESIVE\_ELEMS) and 4 to the linear elastic elements (ELSET=ELASTIC\_ELEMS).

**Table 4**

<span id="page-13-1"></span>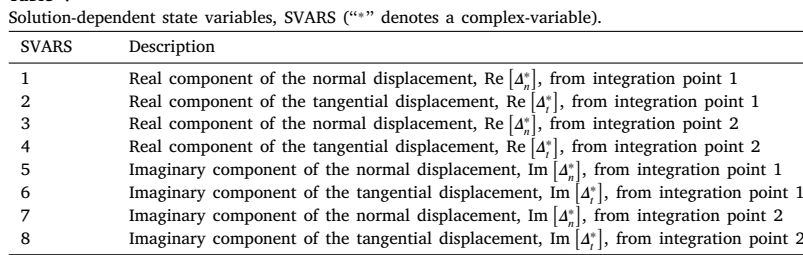

Last, there is a total of 8 solution-dependent state variables which will be updated for every cohesive element at the end of every increment. These variables, accessed within the UEL through the variable SVARS, are shown in [Table](#page-13-1) [4.](#page-13-1)

Listing 7: Elements definition for ZFEM's input file

```
∗∗
∗∗ User Defined Elements
∗∗
∗USER ELEMENT, TYPE=U1, NODE=8, COORDINATES=2, PROPERTIES=12, VARIABLES=8
1.2∗ELEMENT, TYPE=U1, ELSET=ALL_ELEMS
1, 4, 3, 5, 6, 1004, 1003, 1005, 1006
2, 1, 2, 3, 4, 1001, 1002, 1003, 1004
∗∗ Element s e t s
∗ELSET , ELSET=ELASTIC_ELEMS
1
∗ELSET , ELSET=COHESIVE_ELEMS
2
```
The line following "\*USER ELEMENT" in Listing [7](#page-13-0), shows the active degrees of freedom in the analysis. "1" corresponds to displacements in the x-direction and "2" to displacements in the  $y$ -direction. The keyword "\*ELEMENT" is used to define the elements the two complex-elements (one linear elastic and one cohesive), as shown in [Fig.](#page-12-0) [6.](#page-12-0) The first column is the element ID and the following columns define the nodes that form the element, 4 real and 4 imaginary. Then, linear elastic and cohesive element sets are defined. Element 1 is linear elastic and 2 is cohesive.

Lastly, the loading amplitude, additional nodal sets to define boundary conditions or output requests, and the loading step are defined (see Listing [8](#page-14-1)). Then, the UEL properties for each element set are defined starting with the "\*UEL PROPERTY" keyword. A total of 4 properties are passed to the linear elastic elements which belong to the element set ''ELASTIC\_ELEMS'', see [Table](#page-7-1) [3.](#page-7-1) For the cohesive elements, corresponding to the element set ''COHESIVE\_ELEMS'', there are a total of 12 properties, see [Table](#page-7-0) [2.](#page-7-0) The first property denotes the element type, where 1 means linear elastic and 2 cohesive. Then, properties 2–10 correspond to the normal and tangential fracture energies ( $G_n$ ,  $G_t$ ), normal and tangential cohesive strength ( $T_n$ ,  $T_t$ ), shape parameters ( $\alpha$ ,  $\beta$ ), slope indicators  $(\lambda_n, \lambda_i)$  and the thickness of the element (*t*). These properties define the mechanical response of a cohesive element using the PPR model. The additional variables define ZFEM's perturbation step size, *ℎ*, and an indicator that defines the variable to be perturbed. In Abaqus, a total of 8 properties have to be defined per line. If there are less than 8 properties, Abaqus will default the missing properties to zero. For example, properties 5–8 for the linear elastic elements in the example input file have a value of zero.

The analysis type and the boundary conditions are subsequently defined. A non-linear static analysis is defined with an initial step size of 0.05, total time of 3.0, minimum step size of  $3.0 \times 10^{-5}$ , and a maximum step size of 0.05. Then the boundary conditions are defined. Note that if a boundary condition is defined on the real nodes, the displacement along the imaginary direction is set to zero, that is, if the displacement is enforced to be a constant, the derivative of that displacement with respect to any parameter must be enforced to be zero. Finally, output to the ''.dat'' file is requested. In this particular example, the nodal displacements and reaction forces denoted with U and RF, respectively in Abaqus were requested for the real (NODES RE) and imaginary (NODES IM) nodal sets.

<span id="page-14-1"></span>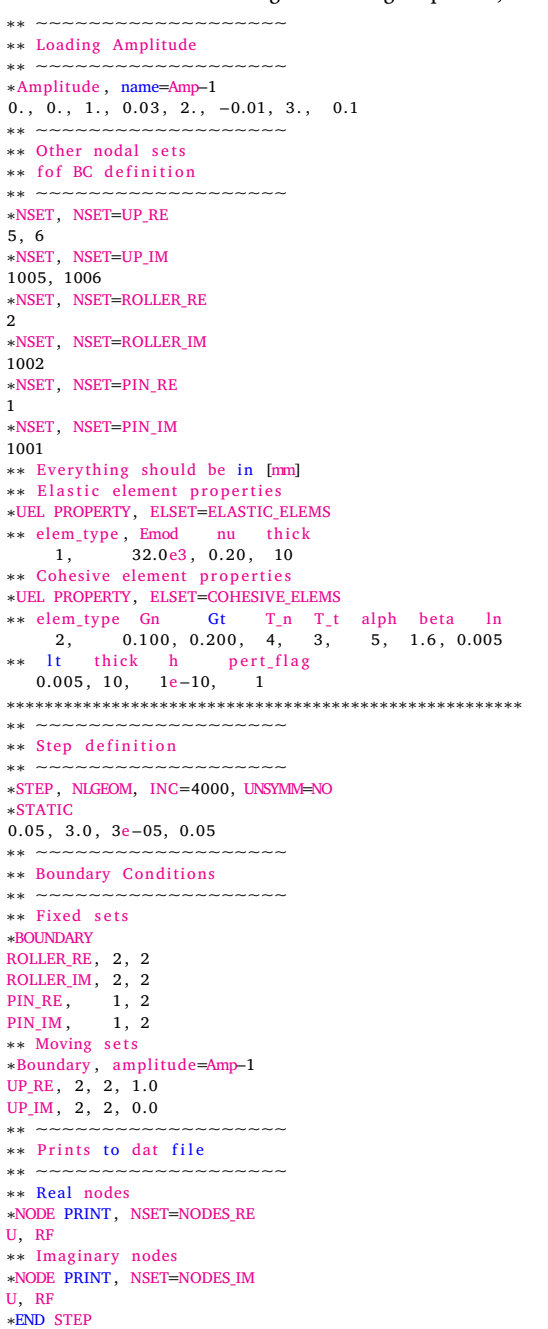

Listing 8: Loading amplitude, nodal sets, element properties and step definitions

# **3. Numerical examples**

<span id="page-14-0"></span>In this section, ZFEM's capabilities of computing accurate sensitivities of displacements with respect to the parameters of the PPR cohesive model are demonstrated. Once the derivatives are verified, its use to inversely determine the cohesive material parameters is shown for an adhesively bonded double cantilever beam.

<span id="page-15-0"></span>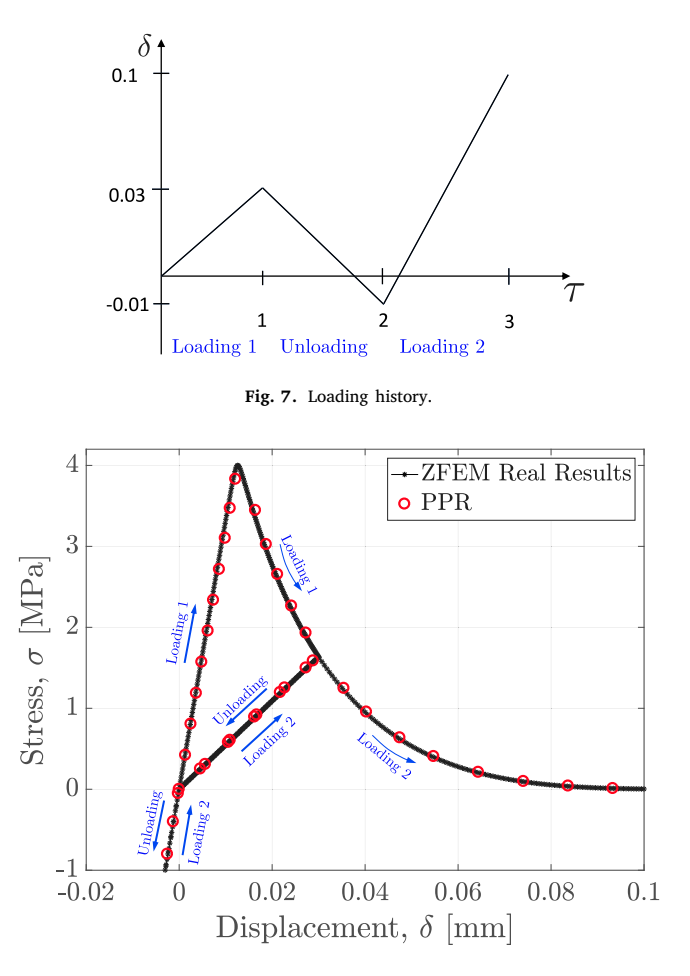

**Fig. 8.** Comparison of Park and Paulino [\[26\]](#page-38-11) and ZFEM's real-valued results.

# <span id="page-15-1"></span>*3.1. Mode-I patch test*

<span id="page-15-2"></span>A plate subjected to mode-I traction was used as a verification example for both real displacements and their derivatives with respect to the chosen traction-separation variable. The geometry consisted of a square plate (100 mm  $\times$  100 mm) with a cohesive element at the bottom with an aspect ratio of 1000:1, see [Fig.](#page-11-1) [5.](#page-11-1) The geometry was first elongated at the top up to 0.003 mm, then compressed to 0.001 mm, and finally elongated again until failure as shown in [Fig.](#page-15-0) [7.](#page-15-0) Linear elastic material behavior was considered for the plate with the following parameters: elastic modulus  $E = 32$  GPa, Poisson's ratio  $v = 0.2$  and the PPR parameters were  $\phi_n = 0.1 \text{ N/mm}$ ,  $\phi_t = 0.2 \text{ N/mm}$ ,  $\sigma_{max} = 4 \text{ MPa}$ ,  $\tau_{max} = 3 \text{ MPa}$ ,  $\alpha = 5$ ,  $\beta = 1.6$ ,  $\lambda_n = 0.005$  and  $\lambda_t = 0.005$ . These are the same numerical values used in [[26\]](#page-38-11) in their verification example.

The plate was modeled using two 8-noded (4 real and 4 imaginary) quadrilateral plane strain elements. One element followed a traditional linear-elastic formulation (gray element in [Fig.](#page-12-0) [6\)](#page-12-0) and the other followed the PPR cohesive formulation (red element in [Fig.](#page-11-1) [5](#page-11-1)). In order to compute the derivatives, the perturbation step size, *ℎ*, was set as 10−<sup>10</sup> times the value of the parameter being perturbed. A total of 4 nonlinear ZFEM analyses were needed to compute 4 derivatives, one for each mode-I cohesive property: normal fracture energy ( $\phi_n$ ), maximum normal traction ( $\sigma_{max}$ ), normal shape parameter (*a*) and the normal slope indicator ( $\lambda_n$ ).

[Fig.](#page-11-1) [8](#page-15-1) shows a comparison of the y-displacement vs. stress of the upper edge (either node [5](#page-11-1) or 6 in Fig. 5) obtained from [[26\]](#page-38-11) and the real part of ZFEM's results. As expected, the results obtained from the real valued analysis and the real part of ZFEM's results are overlapping.

The derivatives of the y-displacement of node  $3(v_3)$  with respect to the mode-I cohesive parameters (normal fracture energy, normal cohesive strength, normal shape parameter and normal slope indicator) were computed,  $\partial v_3/\partial \phi_n$ ,  $\partial v_3/\partial \sigma_{max}$ ,  $\partial v_3/\partial \alpha$ , and  $\partial v_3/\partial\lambda_n$ , respectively. The derivatives were verified against those obtained with the finite difference (FD) method with step sizes varying from 0.001 and 0.05 times the perturbed variable. Refer to [Fig.](#page-15-0) [7](#page-15-0) for the different loading/unloading zones and [Table](#page-16-0) [5](#page-16-0) for the step size used in finite differences for each variable. In order to find the optimal step size for the FD scheme, a convergence analysis was carried out where several step sizes were tested until convergence was achieved. In FD, the step size is problem dependent and the convergence analysis must be performed for each derivative obtained through FD. ZFEM is independent of

<span id="page-16-2"></span><span id="page-16-0"></span>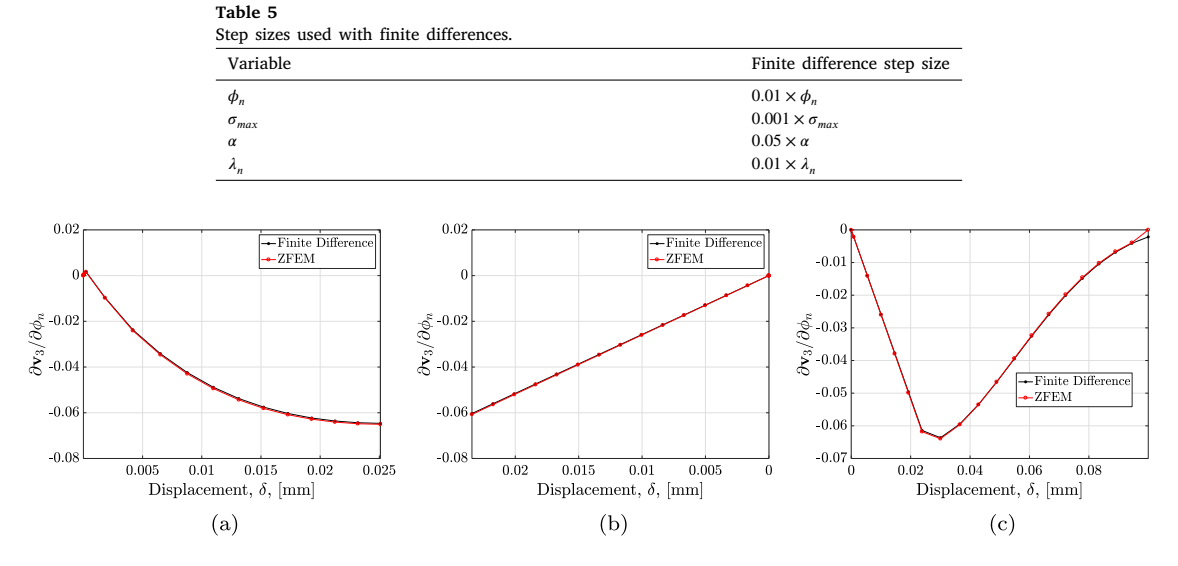

<span id="page-16-3"></span>**Fig. 9.** Derivatives with respect to  $\phi_n$  for (a) loading zone 1, (b) unloading zone, and (c) loading zone 2.

<span id="page-16-1"></span>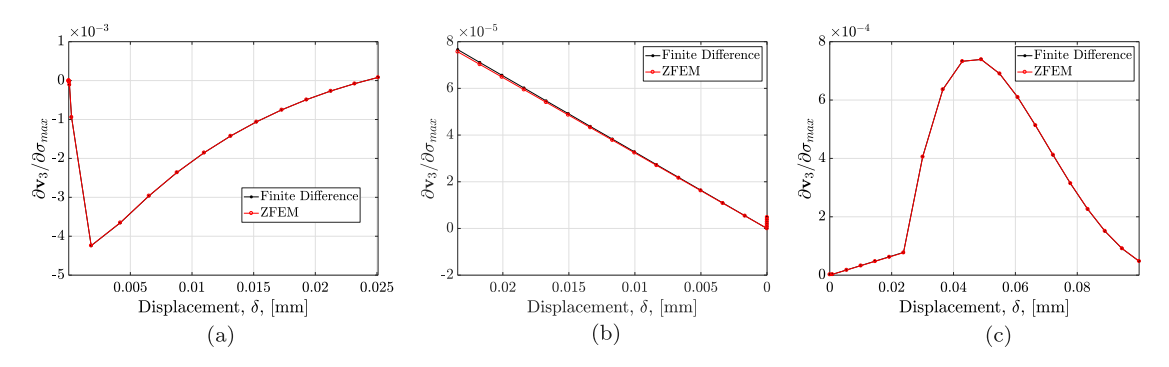

Fig. 10. Derivatives with respect to  $\sigma_{max}$  for (a) loading zone 1, (b) unloading zone, and (c) loading zone 2.

<span id="page-16-4"></span>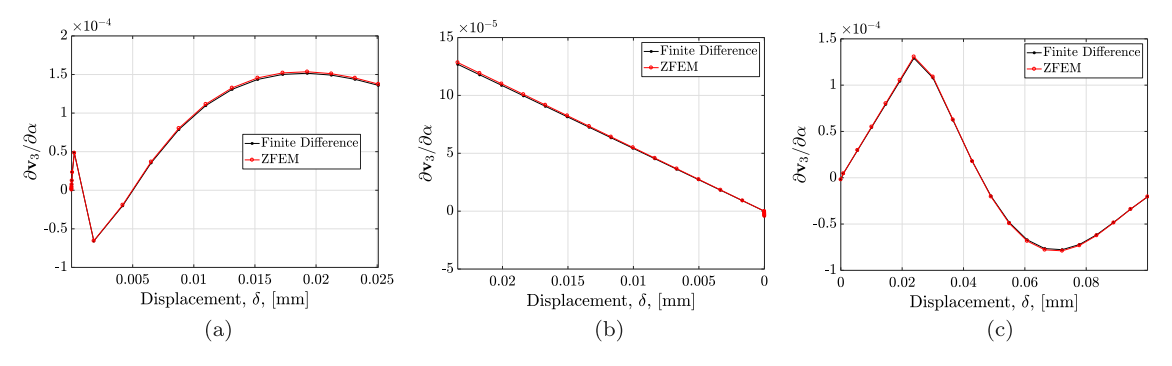

<span id="page-16-6"></span>Fig. 11. Derivatives with respect to  $\alpha$  for (a) loading zone 1, (b) unloading zone, and (c) loading zone 2.

<span id="page-16-5"></span>this issue and does not require a convergence analysis - a single analysis provides accurate derivative results. It can be observed that the results presented in [Figs.](#page-16-1) [9–](#page-16-1)[12](#page-17-0) are in excellent agreement.

For the derivatives with respect to the normal fracture energy ([Fig.](#page-16-1) [9\)](#page-16-1), it can be observed that during loading zone 1, an increase of  $\phi_n$  results in lower y-displacement of node 3 (derivative with negative sign), which is caused by greater stiffness of the cohesive element, see [Fig.](#page-16-3) [9a.](#page-16-2) During unloading, Fig. [9b,](#page-16-3) an increase of  $\phi_n$  decreases  $v_3$  with lower magnitude as the displacement decreases. Finally, during loading zone 2 ([Fig.](#page-16-3) [9c\)](#page-16-3), an increase of  $\phi_n$  will result in a lower value for  $v_3$  and the effect becomes greater until the last point of loading zone 1 is reached again. Then, the effect is still negative but it diminishes its magnitude as loading zone 2 continues.

<span id="page-17-1"></span>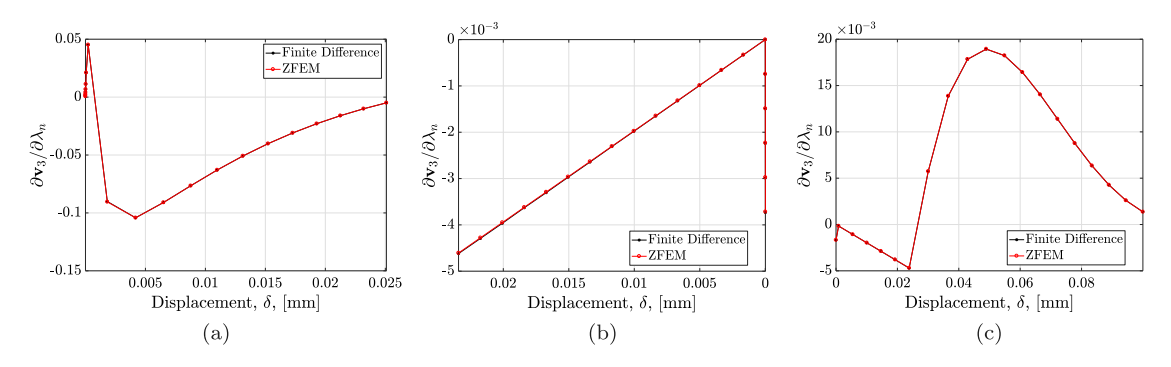

<span id="page-17-2"></span>**Fig. 12.** Derivatives with respect to  $\lambda_n$  for (a) loading zone 1, (b) unloading zone, and (c) loading zone 2.

<span id="page-17-0"></span>[Fig.](#page-16-4) [10](#page-16-4) shows the derivatives of  $v_3$  with respect to  $\sigma_{max}$ . During loading zone 1, an increase of  $\sigma_{max}$  will result in lower ydisplacement of node 3. The effect reduces after the peak load is reached and softening starts. Then, during unloading, an increase of  $\sigma_{max}$  increases the magnitude of  $v_3$  and its effect decreases as the last point of the unloading zone is reached. During loading zone 2 the derivative is positive and its magnitude decreases towards the end.

The derivatives of  $v_3$  with respect to the normal shape parameter,  $\alpha$ , are shown in [Fig.](#page-16-5) [11.](#page-16-5) During loading zone 1, an increment of  $\alpha$  results in a larger y-displacement of node 3 with increasing magnitude towards the end of this loading zone. For the unloading zone, see [Fig.](#page-16-6) [11b](#page-16-6), the effect is still positive but its magnitude decreases as the end of the unloading zone is reached. During the last loading zone ([Fig.](#page-16-6) [11c\)](#page-16-6), initially, an increase of  $\alpha$  results in a greater  $v_3$ . Then, the curve shifts from positive to negative magnitude and from concave to convex where an increase of  $\alpha$  will now reduce the magnitude of  $v_3$ . The change from concave to convex curve can be also observed in [Fig.](#page-3-1) [2](#page-3-1) where the dependency of the traction-separation curve with respect to different values of  $\alpha$  is shown.

Finally, the derivatives of  $v_3$  with respect to  $\lambda_n$  are shown in [Fig.](#page-17-1) [12.](#page-17-0) During loading 1, see Fig. [12a,](#page-17-1) an increase of  $\lambda_n$  will decrease the magnitude of  $v_3$ . Then, during unloading [\(Fig.](#page-17-2) [12b\)](#page-17-2), the effect is still negative with a decreasing magnitude towards the end of this loading zone. For the last loading zone, see [Fig.](#page-17-2) [12c](#page-17-2), the effect is now positive and the magnitude starts decreasing towards the end of loading zone 2.

### *3.2. Inverse determination of cohesive material properties for an adhesively bonded double cantilever beam*

As shown in Section [2.1,](#page-2-0) the mode-I traction-separation behavior of the PPR constitutive model is defined by 4 parameters: normal fracture energy ( $\phi_n$ ), maximum normal traction ( $\sigma_{max}$ ), normal shape parameter ( $\alpha$ ) and the normal slope indicator ( $\lambda_n$ ). In order to inversely determine the cohesive material parameters a residual function,  $w$ , which compares the experimental and computational load–displacement curve, is defined as

<span id="page-17-4"></span>
$$
w(\theta) = \left\| \mathbf{R}_P \right\|^2 \tag{12}
$$

where  $\theta$  is a vector consisting on the material parameters to be optimized as

 $\theta =$ ⎡ ⎢ ⎢ ⎢ ⎢ Լ  $\phi_n$  $\sigma_{max}$  $\alpha$  $\lambda_n$  $\blacksquare$ ⎦ (13)

and  $R_p$  is the residual vector of the reaction force

$$
R_P = \sum_{t} \frac{P^{EXP} - P^{COMP}(\theta)}{\|P^{EXP}\|}
$$

where the superscripts "EXP" and "COMP" denote the reaction force obtained experimentally and computationally, respectively. The load residual,  $R_p$ , is computed for every loading increment of the finite element simulation. Note, however, that this approach can also be used to determine elastic material properties such as  $E$  and  $\nu$ . These properties can be added to  $\theta$ .

Then, the optimization procedure is defined as

$$
\theta = \arg\min_{\theta} w(\theta) \tag{14}
$$

where a gradient-based optimization algorithm will be used for its solution. For a gradient based optimization algorithm, it is necessary to compute the derivatives of the finite element output variables with respect to the unknown parameters. In this paper, ZFEM, will be used to compute the derivatives of the finite element solution vector with respect to the cohesive fracture parameters that govern the interfacial behavior of an adhesively bonded joint. This allows one to compute the derivative of the residual function with respect to the cohesive material parameters as

<span id="page-17-3"></span>
$$
\frac{\partial w(\theta)}{\partial \theta_i} = 2 \left( \frac{P^{\text{EXP}} - P^{\text{COMP}}(\theta)}{\|P^{\text{EXP}}\|} \right) \frac{\partial \mathbf{R}_P}{\partial \theta_i}
$$
(15)

#### <span id="page-18-1"></span>**Table 6** Dimensions for the DCB test specimen.

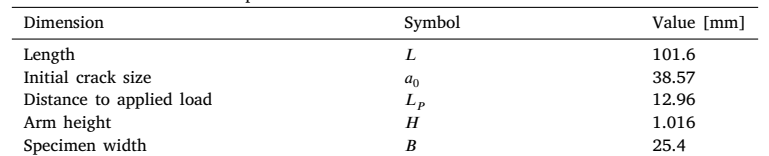

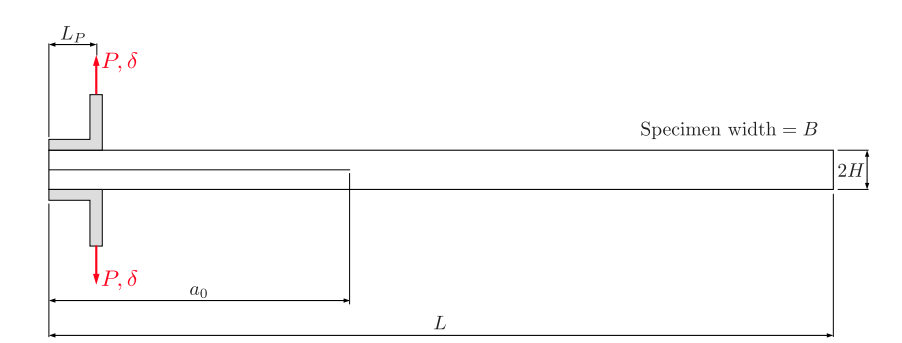

**Fig. 13.** Schematic of the DCB sample.

<span id="page-18-0"></span>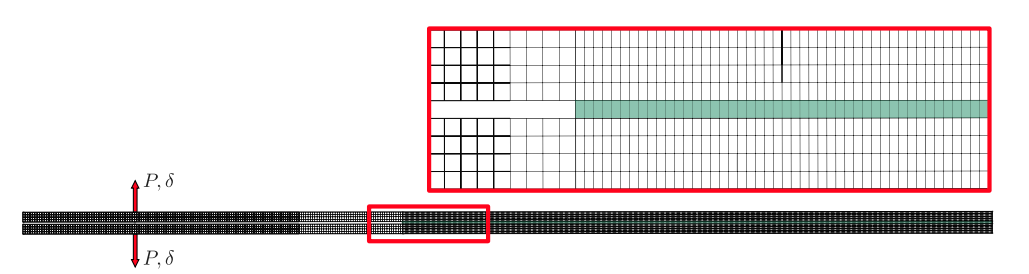

<span id="page-18-2"></span>**Fig. 14.** Finite element mesh for the DCB specimen. (For interpretation of the references to color in this figure legend, the reader is referred to the web version of this article.)

where  $\theta_i$  (*i* = 1, ...,  $N_\theta$ ) is the ith element from the solution vector  $\theta$  and  $N_\theta$  is the number of material properties to be optimized. The derivative of the load residual,  $\boldsymbol{R}_P$ , is given by

$$
\frac{\partial \boldsymbol{R}_P}{\partial \theta_i} = \sum_t \frac{\frac{-\partial P^{\text{COMP}}}{\partial \theta_i}}{\|\mathbf{P}^{\text{EXP}}\|} \tag{16}
$$

For each material property in  $\theta$ , a ZFEM analysis is required to compute the derivative of the residual function (Eq. ([15\)](#page-17-3)). Hence, a total of  $N_\theta$  ZFEM analyses are required to provide the gradient of the residual function to the optimizer.

A double cantilever beam (DCB) test was used to demonstrate the use of ZFEM's gradients towards the inverse determination of the interfacial properties. A ''synthetic'' load–displacement data set from a finite element simulation was used as the reference curve. The mode-I cohesive parameters optimized were the normal fracture energy  $(\phi_n)$ , maximum normal traction  $(\sigma_{max})$ . The geometry of the beam is shown in [Fig.](#page-18-0) [13](#page-18-0) with the dimensions summarized in [Table](#page-18-1) [6.](#page-18-1)

The DCB was modeled using a total of 5639 8-noded (4 real and 4 imaginary) ZFEM elements. For the steel adherends (plates), a total of 5159 8-noded (4 real and 4 imaginary) quadrilateral plane stress linear elastic elements were used. A total of 480 8-noded (4 real and 4 imaginary) ZPPR cohesive elements (green elements in [Fig.](#page-18-2) [14\)](#page-18-2) were used to recreate the bond at the interface. Linear elastic material behavior was considered for the steel with elastic modulus  $E = 200 \text{ GPa}$  and Poisson's ratio  $v = 0.3$ . The finite element mesh can be observed in [Fig.](#page-18-2) [14.](#page-18-2) The PPR parameters used to generate the ''synthetic'' load–displacement curve were  $\phi_n = 0.835 \text{ N/mm}, \ \phi_t = 0.835 \text{ N/mm}, \ \sigma_{max} = 13 \text{ MPa}, \ \tau_{max} = 13 \text{ MPa}, \ \alpha = 2, \ \beta = 2, \ \lambda_n = 0.005 \text{ and } \lambda_t = 0.005.$ 

In order to minimize the objective function and find the optimized parameters, the scipy.optimize.minimize [[56\]](#page-39-13) library was used; in particular a conjugate gradient method by Polak and Ribiere, which is a variant of the Fletcher-Reeves method described in [[57\]](#page-39-14) and the sequential least squares programming (SLSQP), a non-gradient based method, were employed to minimize the residual. For the finite difference-based optimization, the gradient was approximated using 2-point finite differencing. Hence, two additional function evaluations (per variable being optimized) were needed in order to compute the gradient of the residual function using FD. With ZFEM, no additional function calls are needed in order to compute the gradient as the derivatives are obtained as a byproduct

<span id="page-19-0"></span>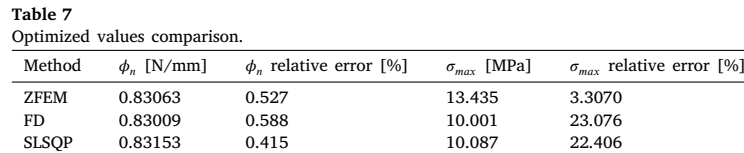

<span id="page-19-1"></span>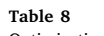

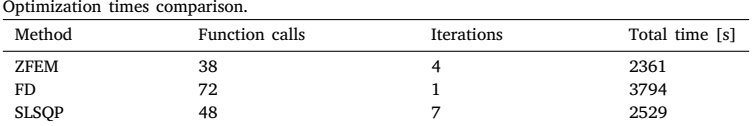

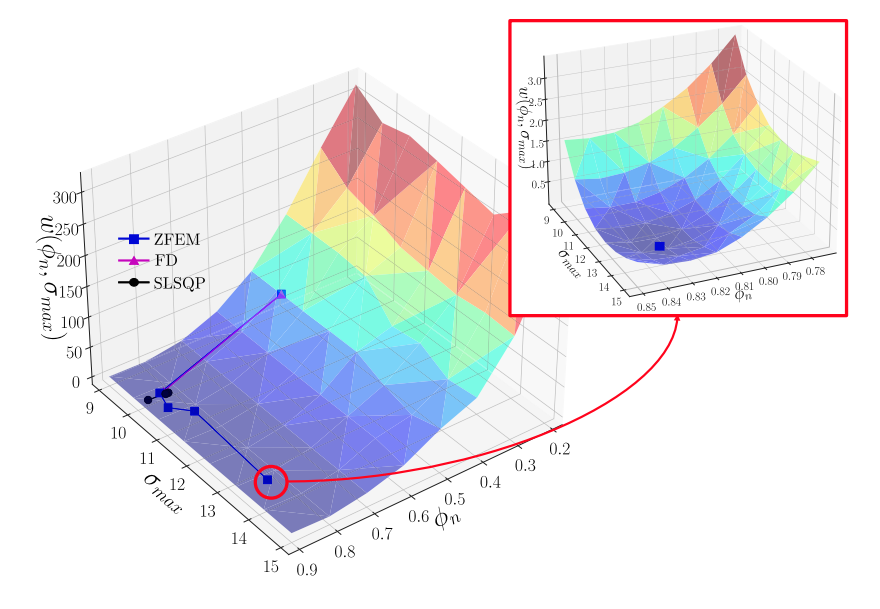

**Fig. 15.** Optimization results for the DCB.

<span id="page-19-2"></span>of the complex-valued analysis. For this particular example involving two parameters, a total of 2 ZFEM analyses are needed in order to compute the residual function (Eq.  $(12)$  $(12)$ ) and its derivative with respect to the variables being optimized (Eq.  $(15)$  $(15)$ ). An initial educated guess of the parameters to be optimized was provided to the three methods (ZFEM, FD and SLSQP)

$$
\boldsymbol{\theta}_0 = \begin{bmatrix} \boldsymbol{\phi}_{n_0} \\ \sigma_{max_0} \end{bmatrix} = \begin{bmatrix} 0.5 \\ 10.0 \end{bmatrix} \tag{17}
$$

[Table](#page-19-0) [7](#page-19-0) shows a comparison of the optimized cohesive material parameters obtained using ZFEM, FD and SLSQP. The convergence criterion for the gradient-based optimization was that the norm of the gradient vector must be less than 1.0. As it can be observed, ZFEM's results are in excellent agreement with those used to generate the synthetic data set ( $\phi_n = 0.835$  N/mm and  $\sigma_{max}$  = 13 MPa). However, the FD result for  $\sigma_{max}$  has a large relative error due to truncation errors (a common issue associated with finite differencing). Similarly, for the SLSQP method, there is good agreement for  $\phi_n$  but  $\sigma_{max}$  has a large error. In addition, as shown in [Table](#page-19-1) [8](#page-19-1), ZFEM requires a total of 38 complex-valued analyses for a total of 4 iterations of the conjugate gradient method. In contrast, FD required 72 real-valued analyses for only one iteration of the optimizer. When using SLSQP, 48 real-valued analyses were required for a total of 7 iterations. Hence, when highly accurate and truncation error free derivatives are provided to the optimization subroutine, the optimization algorithm converges faster and to a more accurate answer. In summary, using ZFEM with accurate derivatives resulted in a 40% reduction in computational time compared to finite differencing, and 7% reduction in time compared to SLSQP, see [Table](#page-19-1) [8](#page-19-1), yet ZFEM obtained significantly superior numerical results.

[Fig.](#page-19-2) [15](#page-19-2) shows a three-dimensional representation of the residual function with 4 iterations for ZFEM, 1 for FD and the last three iterations for SLSQP (for illustrative purposes). As it can be observed, both FD and SLSQP converge in the same region. A close-up of the region where ZFEM converges is also shown.

[Fig.](#page-20-0) [16](#page-20-0) compares the load-displacement curves for the converged values of ZFEM, FD and SLSQP against the "synthetic" data curve. The curves corresponding to the initial guess of cohesive parameters and the analytical solution obtained using beam theory

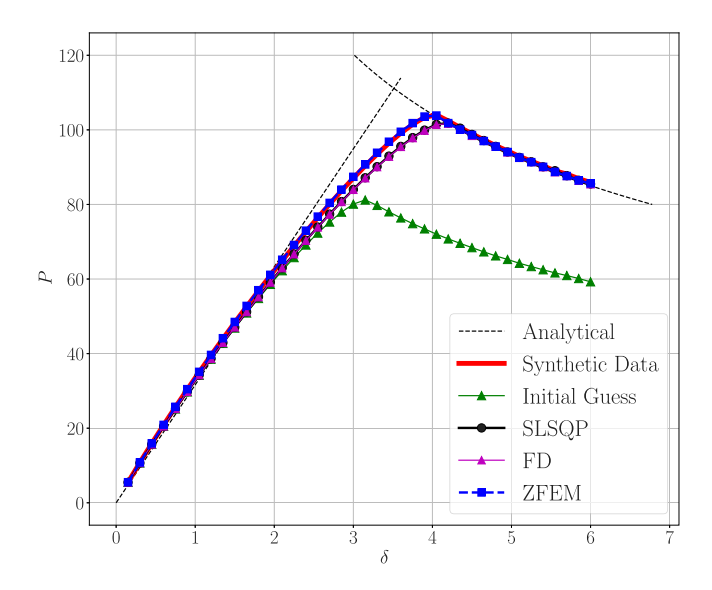

**Fig. 16.** Load–displacement curves comparison.

<span id="page-20-0"></span>and linear elastic fracture mechanics [\[1\]](#page-38-0) are also plotted for reference. As it can be observed, ZFEM and the ''synthetic'' curves are in excellent agreement while the FD and SLSQP curves have a discrepancy caused by the error in the converged value for  $\sigma_{max}$ .

# **4. Discussion**

The process described here to complexify the PPR element is a generic method that can be used to compute numerically exact derivatives from any finite element implementation. In summary, the process is: (a) duplicate the nodes in order to represent imaginary nodes required by the complex element, (b) change the variable definition from real to complex for those variables that are affected by the perturbed variable, (c) modify the input file with information of which variable is going to be perturbed and request output for the imaginary displacements and (d) if the software that is being used lacks a complex-valued solver as is the Abaqus case, expand both the stiffness matrix and right hand side vector to a Cauchy–Riemann form.

The use of complex-variables provides the capability to compute first order derivatives of displacements and post-processing quantities, e.g., strains, stresses, strain energy, with respect to any parameter of the cohesive element. This approach can be extended to higher order and mixed derivatives through the use of hypercomplex algebra [[53,](#page-39-15)[58\]](#page-39-16). However, the use of hypercomplex algebra requires the implementation of operator overloading and hypercomplex algebra support [[30\]](#page-38-15), and the computational runtimes are greatly increased as a result.

In this paper only derivatives with respect to the cohesive material parameters were computed. However, the methodology is general and derivatives with respect to any shape e.g., thickness and interface length, material property or loads are possible.

During the optimization procedure, it was shown that FD and SLSQP converge to erroneous  $\sigma_{max}$  values. When a tighter tolerance was defined, ZFEM converged to the same values obtained with a larger tolerance. However, the FD and SLSQP methods did not show improvements to the optimized values despite almost tripling the number of function calls.

## **5. Conclusions**

The complex Taylor series expansion approach embodied within a finite element formulation, ZFEM, was shown to be an effective tool to compute highly accurate derivatives of the nodal displacements with respect to the PPR cohesive material parameters. The results were compared against those obtained using the finite difference with excellent agreement.

The additional computational cost for an analysis with the ZPPR element is approximately 50% over that of a real-variable PPR element. The results are step size independent and highly accurate with the use of a small step size *ℎ*, of 10−<sup>10</sup> times the parameter of interest. Contrary to finite differences, ZFEM does not require a search for an accurate step size and a single analysis provides accurate derivative results.

ZFEM's derivatives can be incorporated within an optimization scheme to inversely determine material parameters as demonstrated in this work. The accuracy of ZFEM derivatives was shown to expedite the convergence rate of a gradient-based optimization procedure and minimize the error. The performance of the gradient-based optimization scheme fed with ZFEM derivatives was shown to be superior than a gradient-free method, both in terms of runtime and relative error. Thus, ZFEM derivatives can be used to improve the efficiency of gradient-based algorithms used for optimizing the design of mechanical systems.

## **Declaration of competing interest**

The authors declare that they have no known competing financial interests or personal relationships that could have appeared to influence the work reported in this paper.

## **Acknowledgment**

This work was funded by Pacific Northwest National Laboratories, USA under Contract No. 484440

## **Appendix**

<span id="page-21-0"></span>A complete working UEL for the complex-variable PPR element and the input file corresponding to the numerical example presented in Section [3.1](#page-15-2) are presented below.

```
Listing 9: Complex-valued UEL containing the ZPPR and the linear elastic element
! @mainpage Complex -valued UEL Documentation
!!
  \b Subroutines:
!!
!! \b UEL: Master Subroutine
!!
!! \b coh_UEL: 8 noded (4 real, 4 imag) PPR Cohesive Element
!!
!! \b elastic_UEL \b: 8 noded (4 real, 4 imag) Linear Elastic Element
!!
!! ------------------------------------------------------------------------
!!<br>!! @page tutorials
                      How to run the ZUEL
!!
!! @section Linux Using the UEL in Linux
!!
!! 1. Load Abaqus and the Intel FORTRAN Compiler
!!
!! $ module load abaqus/6.12 intel/13/64bit
!!!
!! 2. Change directory to the run directory (where you want output files).
!!<br>!!
          $ cd rundir/
!!
!! 3. Run Abaqus
!!
          !! $ abaqus job=job_name inp=input_file_name.inp user=UEL_name.f
!!!
!! The .log and .sta files will let you know if the job has been completed.<br>!! .dat file has all the output requested through the input file.
   .dat file has all the output requested through the input file.
!! Compilation errors appear in the log file.
!!
!******************************************************************************************************
! SUBROUTINE UEL
                    !~~~~~~~~~~~~~~~~~~~~~~~~~~~~~~~~~~~~~~~~~~~~~~~~~~~~~~~~~~~~~~~~~~~~~~~~~~~~~~~~~~~~~~~~~~~~~~~~~~~~~~
!> @author Daniel Ramirez -Tamayo , Arturo Montoya , Harry Millwater , The University of
!! Texas at San Antonio
!! based on the paper "Computational implementation of the PPR potential-based cohesive model in ABAQUS:
!! Educational perspective" by K. Park, G.H. Paulino, and J.R. Roesler.
!!
!> @brief This is the master subroutine that contains the cohesive and the linear elastic
!! element subroutines. Here it is decided which subroutine is accessed.
!!
!> @details At the end of the subroutine you need to provide the elemental stiffness
!! matrix (amatrx) and the right hand side vector (RHS). For the cohesive elements
!! the "coh_UEL" is used. For the rest, a 8 noded (4 real and 4 imag) linear
!! elastic element is used.
!!<br>!! @param[in,out] rhs(mlvarx,1)
                                              Contributions from the element to the right-hand-side vectors<br>Stiffness matrix of the element
!! @param[in,out] amatrx(ndofel , ndofel) Stiffness matrix of the element
!! @param[in,out] svars(*) solution -dependent state variables
!! @param[in,out] energy(*) Energy quantities associated with the element
!! @param[in] ndofel Number of degrees of freedom in the element
                                              Number of load vectors (1)
!! @param[in] nsvars User -defined number of solution -dependent state variables
!! @param[in] props(*) Properties assigned to the UEL
!! @param[in] nprops User-defined number of real property values<br>!! @param[in] coords(mcrd, nnode) Spacial coordinates of the element
!! @param[in] coords(mcrd , nnode) Spacial coordinates of the element
                                              \overline{\text{Number of coordinates per node (2)}}!! @param[in] nnode User -defined number of nodes on the element
```

```
!! @param[in] u(ndofel) Solution vector
!! @param[in] du(mlvarx ,*) Incremental values of the solution vector
!! @param[in] v(ndofel) Time rate of change of the variables
!! @param[in] a(ndofel) Acceleration of the variables
!! @param[in] jtype Integer defining the element type
!! @param[in] time(2) Time step and total time
!! @param[in] dtime Time increment
!! @param[in] kstep Current step number
!! @param[in] kinc Current increment number
!! @param[in] jelem User -assigned element number
99] [1] params(*) Parameters associated with the solution procedure<br>1991 - Maram [in] ndload number of the Interpret of the distributed load or flux<br>1991 - Maram [in] jdltyp(mdload,*) To define distributed loads<br>1991 - Mar
!! @param[in] predef(2, npredf , nnode) Values of the predefined field variables
!! @param[in] npredf Number of predefined field variables ,
ext in the current solution procedure<br>
!! @param[in] if lags(*) To define the current solution procedure<br>
!! @param[in] mlvarx Dimensioning parameter
!! @param[in] mlvarx Dimensioning parameter
!! @param[in] ddlmag(mdload ,*) Increments in the magnitudes of the distributed loads
!! @param[in] mdload Total number of distributed loads and/or fluxes
external contracts and the contract of distributed loads and/or fluxes<br>
!! @param[in] pnewdt Ratio of suggested new time increment to the current time<br>
!! @param[in] pnewdt Ratio of suggested new time increment to the curr
increment<br>!! @param[in] iprops(*)<br>!! @param[in] injprop
!! @param[in] jprops(*) Integer property values assigned to the UEL
!! @param[in] njprop User -defined number of integer property values
!! @param[in] period Time period of the current step
!******************************************************************************************************
SUBROUTINE UEL(rhs, amatrx , svars , energy , ndofel , nrhs , nsvars , props , &
nprops , coords , mcrd , nnode , u, du, v, a, jtype , time , dtime , kstep , &
kinc, jelem, params, ndload, jdltyp, adlmag, predef, npredf, lflags,
mlvarx, ddlmag, mdload, pnewdt, jprops, njprop, period)
       ! Include Abaqus Parameters as inputs
       INCLUDE 'ABA_PARAM.INC'
       !~~~~~~~~~~~~~~~~~~~~~~~~~~~~~!
       ! Select double precision Real
       !~~~~~~~~~~~~~~~~~~~~~~~~~~~~~!
       ! Select precision that provides 15 digits for a real data type and an exponent range of 10^+ -307"
INTEGER , PARAMETER :: DP = SELECTED_REAL_KIND(15, 307)
       ! Variables used for counters<br>INTEGER :: i
       INTEGER :: i \qquad \qquad ! Counter for the current cohesive element INTEGER :: elem_type \qquad \qquad ! Flag to determine if the element is cohes
                                                                     ! Flag to determine if the element is cohesive (=1) or linear
              elastic (=2)
       !~~~~~~~~~~~~~~~~~~~~~~~~~~~~~~~~~~~~~~~~~~~~~~~~~~~~~~~~~~~~~~~~~~~~~~~~~~~~~~~~~~~~~~~~~~~~~~~~~~
       ! Abaqus Variables
       ! Scalar parameters
      REAL(DP) :: dtime ! Time increment
                                                                      ! Ratio of suggested new time increment to the current time
       increment<br>REAL(DP) :: period
       REAL(DP) :: period ! Time period of the current step
                                                                      ! Dimensioning parameter
      INTEGER :: ndofel ! Number of degrees of freedom in the element
       INTEGER :: nrhs                                 ! Number of load vectors (1)<br>INTEGER :: nsvars                           ! User-defined number of solution-dependent state variables
       INTEGER :: nprops ! User -defined number of real property values
INTEGER :: njprop ! User -defined number of integer property values
INTEGER :: mcrd ! Number of coordinates per node (2)
INTEGER :: nnode ! User -defined number of nodes on the element
       INTEGER :: jtype                             ! Integer defining the element type<br>INTEGER :: kstep                             ! Current step number
       INTEGER :: kinc                                 ! Current increment number<br>INTEGER :: jelem                             ! User-assigned element number
      INTEGER :: ndload ! Identification number of the distributed load or flux<br>
INTEGER :: mdload ! Iotal number of distributed loads and/or fluxes<br>
INTEGER :: npredf ! Number of predefined field variables,
       INTEGER :: mdload                               ! Total number of distributed loads and/or fluxes<br>INTEGER :: npredf                             ! Number of predefined field variables,
       ! Arrays
       REAL(DP) :: props(*) | Properties assigned to the UEL<br>
INTEGER :: jprops(*) | Integer property values assigned to the UEL<br>
REAL(DP) :: coords(mcrd, nnode) | Original coordinates of the element<br>
REAL(DP) :: u(mdverx,*) | So
```

```
REAL(DP) :: a(ndofel) | Acceleration of the variables<br>INTEGER :: jdltyp(mdload,*) | Io define distributed loads<br>REAL(DP) :: adlmag(mdload,*) | Load magnitude of the Kith distributed load<br>REAL(DP) :: ddlmag(mdload,*) | Incr
     REAL(DP) :: params(*) | Parameters associated with the solution procedure<br>
INTEGER :: lflags(*) | Parameters associated with the solution procedure<br>
REAL(DP) :: time(2) | Time step and total time
                                                      Integrative and continue the control of the current solution procedure
                                                      ! Time step and total time
     ! Variables to be defined
     REAL(DP) :: rhs(mlvarx,1)                 ! Contributions from the element to the right-hand-side vectors<br>REAL(DP) :: amatrx(ndofel, ndofel)     ! Stiffness matrix of the element
     REAL(DP) :: svars(*) ! solution -dependent state variables
     REAL(DP) :: energy(*) ! Energy quantities associated with the element
!~~~~~~~~~~~~~~~~~~~~~~~~~~~~~~~~~~~~~~~~~~~~~~~~~~~~~~~~~~~~~~~~~~~~~~~~~~~~~~~~~~~~~~~~~~~~~~~~~~
     ! Flag that determines if the element is cohesive or linear elastic
     elem_type = PROPS(1)SELECT CASE (elem_type)
          CASE (1) ! If the element is cohesive
                CALL elastic_uel(rhs, amatrx, svars, energy, ndofel, nrhs, nsvars, props,
                                 nprops, coords, mcrd, nnode, u, du, v, a, jtype, time, dtime, kstep, &
                                 kinc, jelem, params, ndload, jdltyp, adlmag, predef, npredf, lflags, &
                                 mlvarx , ddlmag , mdload , pnewdt , jprops , njprop , period)
          CASE (2) ! If the element is linear elastic
                CALL coh_UEL(rhs, amatrx, svars, energy, ndofel, nrhs, nsvars, props,
                                 nprops, coords, mcrd, nnode, u, du, v, a, jtype, time, dtime, kstep, &
                                 kinc, jelem, params, ndload, jdltyp, adlmag, predef, npredf, lflags, &
                                 mlvarx, ddlmag, mdload, pnewdt, jprops, njprop, period)
     END SELECT
END SUBROUTINE uel
!******************************************************************************************************
! SUBROUTINE coh_UEL
                            !~~~~~~~~~~~~~~~~~~~~~~~~~~~~~~~~~~~~~~~~~~~~~~~~~~~~~~~~~~~~~~~~~~~~~~~~~~~~~~~~~~~~~~~~~~~~~~~~~~~~~~
!> @author Daniel Ramirez -Tamayo , Arturo Montoya , Harry Millwater , The University of
!! Texas at San Antonio (Complexification of the PPR UEL)
!! based on the paper " Computational implementation of the PPR potential -based cohesive model in ABAQUS:
!! Educational perspective" by K. Park, G.H. Paulino, and J.R. Roesler.
!!
!> @brief Complex version of the PPR subroutine proposed by Park et al.
!!
!> @details This subroutine returns the Cauchy -Riemann version of both , stiffness matrix and RHS vector.
!! The variable to be perturbed is defined through the input file.
!!
!! @param[in,out] rhs(mlvarx ,1) Contributions from the element to the right -hand -side vectors
!! @param[in,out] amatrx(ndofel , ndofel) Stiffness matrix of the element
!! @param[in,out] svars(*) solution -dependent state variables
!! @param[in,out] energy(*) Energy quantities associated with the element
!! @param[in] ndofel Number of degrees of freedom in the element<br>!! @param[in] nrhs Number of load vectors (1)<br>!! @param[in] nsvars User-defined number of solution-dependent s
!! @param[in] nrhs Number of load vectors (1)
!! @param[in] nsvars User -defined number of solution -dependent state variables
!! @param[in] props(*) Properties assigned to the UEL<br>!! @param[in] nprops User-defined number of real properties assigned to the election of real properties assigned to the election of the election of the election of the 
!! @param[in] nprops User -defined number of real property values
!! @param[in] coords(mcrd, nnode) Original coordinates of the element<br>!! @param[in] mcrd Mumber of coordinates per node (2)
!! @param[in] mcrd Number of coordinates per node (2)
!! @param[in] nnode User-defined number of nodes on the element<br>!! @param[in] u(ndofel) Solution vector
!! @param[in] u(ndofel) Solution vector<br>!! @param[in] du(mlvarx,*) Incremental valu<br>!! @param[in] v(ndofel) Time rate of cha
!! @param[in] du(mlvarx,*)  Incremental values of the solution vector<br>!! @param[in] v(ndofel)   Ime rate of change of the variables
: "Purumating" (ndofel) . - ---<br>
Time rate of change of the variables<br>
!! @param[in] a(ndofel) . Acceleration of the variables
!! @param[in] a(ndofel) Acceleration of the variables
!! @param[in] jtype Integer defining the element type
!! @param[in] time(2) Time step and total time
!! @param[in] dtime Time increment<br>!! @param[in] kstep Current step n
!! @param[in] kstep Current step number
!! @param[in] kinc Current increment number
!! @param[in] jelem User -assigned element number
!! @param[in] params(*) Parameters associated with the solution procedure
!! @param[in] ndload Identification number of the distributed load or flux<br>!! @param[in] jdltyp(mdload,*) To define distributed loads<br>!! @param[in] adlmag(mdload,*) Load magnitude of the K1th distributed load
!! @param[in] jdltyp(mdload,*) To define distributed loads<br>!! @param[in] adlmag(mdload,*) Load magnitude of the K1th o
!! @param[in] adlmag(mdload,*) Load magnitude of the K1th distributed load<br>!! @param[in] predef(2, npredf, nnode) Values of the predefined field variables
| @param[in] predef(2, npredf, nnode) Values of the predefined field variables<br>| @param[in] mpredf = Number of predefined field variables<br>| @param[in] 1flags(*) To define the current solution procedure
!! @param[in] npredf             Number of predefined field variables,<br>!! @param[in]    lflags(*)                 To define the current solution proced
                                                         To define the current solution procedure
!! @param[in] mlvarx Dimensioning parameter
!! @param[in] ddlmag(mdload ,*) Increments in the magnitudes of the distributed loads
                                                         Total number of distributed loads and/or fluxes
```
*D. Ramirez-Tamayo et al.*

```
!! @param[in] pnewdt Ratio of suggested new time increment to the current time
increment
                                                    Integer property values assigned to the UEL
!! @param[in] njprop User -defined number of integer property values
!! @param[in] period Time period of the current step
!******************************************************************************************************
SUBROUTINE coh_uel(rhs, amatrx , svars , energy , ndofel , nrhs , nsvars , props , &
nprops , coords , mcrd , nnode , u, du, v, a, jtype , time , dtime , kstep , &
     kinc, jelem, params, ndload, jdltyp, adlmag, predef, npredf, lflags, &
     mlvarx, ddlmag, mdload, pnewdt, jprops, njprop, period)
     IMPLICIT NONE
     !~~~~~~~~~~~~~~~~~~~~~~~~~~~~~~~~~~~~~~~~~~~~~!
     ! Properties passed to the UEL from input file
     !~~~~~~~~~~~~~~~~~~~~~~~~~~~~~~~~~~~~~~~~~~~~~!
     ! PROPS(1): Element type. Cohesive (=1), linear elastic (=2)
     ! PROPS(2): Normal fracture energy (G_n)
! PROPS(3): Tangential fracture energy (G_t)
     ! PROPS(4): Normal cohesive strength (Tn_m)
     ! PROPS(5): Tangential cohesive strength (Tt_m)
     ! PROPS(6): Normal shape parameter (alph)
     ! PROPS(7): Tangential shape parameter (beta)
! PROPS(8): Normal initial slope indicator (l_n)
! PROPS(9): Tangential initial slope indicator (l_t)
! PROPS(10): Thickness of the cohesive element
     ! PROPS(11): Perturbation step size (usually 1e-10, then it is multiplied by the variable of interest)
     ! PROPS(12): Perturbation flag - indicates which parameter to perturb
     !~~~~~~~~~~~~~~~~~~~~~~~~~~~~~~~~~~~~~~~~~~!
     ! Solution -dependent state variables (SVARS)
                       !~~~~~~~~~~~~~~~~~~~~~~~~~~~~~~~~~~~~~~~~~~!
     ! SVARS(1): Real component of the normal displacement from integration point # 1
     ! SVARS(2): Real component of the tangential displacement from integration point # 1
     ! SVARS(3): Real component of the normal displacement from integration point # 2
     ! SVARS(4): Real component of the tangential displacement from integration point # 2
     ! SVARS(5): Imaginary component of the normal displacement from integration point # 1
     ! SVARS(6): Imaginary component of the tangential displacement from integration point # 1
     ! SVARS(7): Imaginary component of the normal displacement from integration point # 2
     ! SVARS(8): Imaginary component of the tangential displacement from integration point # 2
     !~~~~~~~~~~~~~~~~~~~~~~~~~~~~~!
     ! Select double precision Real
                          !~~~~~~~~~~~~
     INTEGER , PARAMETER :: DP = SELECTED_REAL_KIND(15, 307)
     !~~~~~~~~~~~~~~~~~~~~~~~~~~~~~~~~~~~~~~~~~~~~~~~~~~~~~~~~~~~~~~~~~~~~~~~~~~~~~~~~~~~~~~~~~~~~~~~~~~
     ! Abaqus Variables
     ! Scalar parameters
     REAL(DP) :: dtime ! Time increment
                                                 ! Ratio of suggested new time increment to the current time
     increment<br>REAL(DP) :: period
     REAL(DP) :: period <br>
Interest interval in the period of the current step<br>
1. Dimensioning parameter<br>
1. Dimensioning parameter
     INTEGER :: mlvarx ! Dimensioning parameter
     INTEGER :: ndofel ! Number of degrees of freedom in the element
INTEGER :: nrhs ! Number of load vectors (1)
     INTEGER :: nsvars 1989 | User-defined number of solution-dependent state variables<br>1989 | User-defined number of real property values
     INTEGER :: nprops <br>INTEGER :: njprop 1999 | User-defined number of integer property values
     INTEGER :: njprop ! User -defined number of integer property values
     INTEGER :: mcrd                                 ! Number of coordinates per node (2)<br>INTEGER :: nnode                           ! User-defined number of nodes on the element
     INTEGER :: jtype \begin{array}{ccc} 1 & 1 & 1 \end{array} . Integer defining the element type \begin{array}{ccc} 1 & 1 \end{array} . Integer defining the element type \begin{array}{ccc} 1 & 1 \end{array}INTEGER :: kstep ! Current step number
INTEGER :: kinc ! Current increment number
     INTEGER :: jelem ! User -assigned element number
INTEGER :: ndload ! Identification number of the distributed load or flux
INTEGER :: mdload ! Total number of distributed loads and/or fluxes
INTEGER :: npredf ! Number of predefined field variables ,
     ! Arrays
     REAL(DP) :: props(*) ! Properties assigned to the UEL
                                                   ! Integer property values assigned to the UEL
```

```
REAL(DP) :: coords(mcrd, nnode) | Original coordinates of the element<br>
REAL(DP) :: u(ndofel) | Solution vector<br>
REAL(DP) :: du(mlvarx,*) | Incremental values of the solution vector<br>
REAL(DP) :: v(ndofel) | Time rate of cha
REAL(DP) :: predef(2, npredf, nnode) ! Values of the predefined field variables
REAL(DP) :: params(*)                         ! Parameters associated with the solution procedure<br>INTEGER :: lflags(*)                   ! To define the current solution procedure
REAL(DP) :: time(2) <br>REAL(DP) :: time(2) <br>Prime step and total time
! Variables to be defined
REAL(DP) :: rhs(mlvarx,1) | Contributions from the element to the right-hand-side vectors
REAL(DP) :: amatrx(ndofel, ndofel)   ! Stiffness matrix of the element<br>REAL(DP) :: svars(*)                          ! solution-dependent state variables
REAL(DP) :: energy(*) ! Energy quantities associated with the element
!~~~~~~~~~~~~~~~~~~~~~~~~~~~~~~~~~~~~~~~~~~~~~~~~~~~~~~~~~~~~~~~~~~~~~~~~~~~~~~~~~~~~~~~~~~~~~~~~~~
! Parameters Useful for Calculations
PARAMETER ZERO=0.0_DP, ONE=1.0_DP, NONE=-1.0_DP, HALF=0.5_DP, TWO=2.0_DP ! Zero, one, negative one,
      half , two
PARAMETER gaussCoord=SQRT(3.0_DP)/3.0_DP, gaussWeight=1.0_DP, ninpt=2 ! For Gaussian integration
!~~~~~~~~~~~~~~~~~~~~~~~~~~~~~~~~~~~~~~~~~~~~~~~~~~~~~~~~~~~~~~~~~~~~~~~~~~~~~~~~~~~~~~~~~~~~~~~~
! Variables used within the cohesive UEL
! Complex Variables
COMPLEX(DP), DIMENSION(mcrd*nnode/2,mcrd*nnode/2) :: Sc ! Element stiffness matrix of a cohesive
        element
COMPLEX(DP), DIMENSION(mcrd*nnode/2,nrhs) :: Fc ! Cohesive internal force vector
COMPLEX(DP), DIMENSION(mcrd ,nrhs) :: T ! Cohesive traction vector
COMPLEX(DP), DIMENSION(mcrd ,mcrd) :: T_d ! Derivative of the cohesive traction (
       Tangent matrix)
COMPLEX(DP), DIMENSION(mcrd, mcrd) :: Arot ! Coordinate transformation matrix<br>COMPLEX(DP), DIMENSION(mcrd*nnode/2, mcrd*nnode/2) :: R ! Rotation Matrix<br>COMPLEX(DP), DIMENSION(mcrd*nnode/2) :: U_1 ! Nodal displacement in th
COMPLEX(DP), DIMENSION(mcrd*nnode/2, mcrd*nnode/2) :: R ! Rotation Matrix
COMPLEX(DP), DIMENSION(mcrd*nnode/2) :: U_l ! Nodal displacement in the local
      coordinate system
COMPLEX(DP), DIMENSION(mcrd ,mcrd*nnode/2) :: Bc ! Global displacement -separation
relation matrix<br>
COMPLEX(DP), DIMENSION(mcrd)<br>
COMPLEX(DP), DIMENSION(nnode/2)
COMPLEX(DP), DIMENSION(mcrd) :: del ! Normal and tangential separations
COMPLEX(DP), DIMENSION(nnode/2) :: del_l ! local nodal displacement jumps
COMPLEX(DP), DIMENSION(mcrd*mcrd, mcrd*nnode/2) :: L
        matrix
COMPLEX(DP), DIMENSION(mcrd*nnode/2, 1) :: Fcoh ! Cohesive Traction<br>COMPLEX(DP), DIMENSION(mcrd*nnode/2, mcrd*nnode/2) :: Kcoh ! Stiffness Matrix<br>COMPLEX(DP), DIMENSION(mcrd, nnode/2) :: zCoords ! Complex Coordinate
COMPLEX(DP), DIMENSION(mcrd*nnode/2, mcrd*nnode/2) :: Kcoh ! Stiffness Matrix
COMPLEX(DP), DIMENSION(mcrd , nnode/2) :: zCoords ! Complex Coordinates
COMPLEX(DP), DIMENSION(nnode/2*ndofel/2) :: zU ! Complex Displacement
COMPLEX(DP) :: G_n, G_t = = 1 Normal and Tangential Fracture Energies<br>
COMPLEX(DP) :: Tn_m, Tt_m = = 1 Normal and Tangential Cohesive Strength<br>
COMPLEX(DP) :: alph, beta = 1 51ope Indicators<br>
COMPLEX(DP) :: dn, dt = 1 51op
COMPLEX(DP) :: Gam_n , Gam_t ! Energy constants , related to the fracture energies
COMPLEX(DP) :: dGnt , dGtn ! Macauley bracket <G_n-G_t> or <G_t-G_n>, respectively
COMPLEX(DP) :: del1 , del3 ! Nodal separations in x (Local Coords)
COMPLEX(DP) :: del2 , del4 ! Nodal separations in y (Local Coords)
COMPLEX(DP) :: deln_max , delt_max ! Maximum displacements jumps during load history
COMPLEX(DP) :: el_length ! Length of the cohesive element
                                                    ! Volume Differential
! Real and complex parts of the cohesive stiffness matrix
REAL(DP), DIMENSION(mcrd*nnode/2, mcrd*nnode/2) :: Kreal , Kimag
! Real and complex parts of the RHS vector
REAL(DP), DIMENSION(mcrd*nnode/2,1) :: Freal, Fimag
REAL(DP), DIMENSION(2,nnode/2) :: shapeN ! Shape function matrix
REAL(DP), DIMENSION(2)              :: GP         ! Gauss points<br>REAL(DP), DIMENSION(2)            :: GP_w      ! Weight at the Gauss points
REAL(DP) :: M<sub>1</sub>, M<sub>2</sub> ! Shape Functions
REAL(DP) :: h <br> ! Perturbation step size
```

```
REAL(DP) :: th                 ! Thickness<br>INTEGER  :: perturbation_flag ! Perturbation flag<br>INTEGER  :: I                 ! Counter
INTEGER :: nn_real ! Number of real nodes
INTEGER :: ndof_real ! Number of real DOF
!~~~~~~~~~~~~~~~~~~~~~~~~~~~~~~~~~~~~~~~~~~~~~~~~~~~~~~~~~~~~~~~~~~~~~~~~~~~~~~~~~~~~~~~~~~~~~~~~
! Rename Abaqus variables that define the number of real nodes and DOF
nn_real = nnode/TWO
ndof_{real} = mcrd!~~~~~~~~~~~~~~~~~~~~
! Read UEL Properties
perturbation_flag = PROPS(12) ! Defines variable to be perturbed<br>h = PROPS(11) ! ZEEM's perturbation step size
                     = PROPS(11) ! ZFEM's perturbation step size
! Define fracture parameters
G_n = PROPS(2)
G_t = PROPS(3)
Tn_m = PROPS (4)
Tt_m = PROPS(5)
alph = PROPS(6)beta = PROPS(7)l_n = PROPS(8)
l_t = PROPS(9)
th = PROPS(10)! Apply perturbation to the parameter of interest
SELECT CASE (perturbation_flag)
    CASE (1)
         G_n = CMPLX(PROPS(2), h*PROPS(2))
    CASE (2)
         G_t = CMPLX(PROPS(3), h*PROPS(3))
    CASE (3)
         Tn_m = CMPLX(PROPS(4), h*PROPS(4))CASE (4)
         \text{TL}_m = \text{CMPLX}(\text{PROPS}(5), \text{h*PROPS}(5))CASE (5)
         alph = CMPLX(PROPS(6), h*PROPS(6))CASE (6)
         beta = CMPLX(PROPS(7) , h*PROPS(7))
    CASE (7)
         l_n = CMPLX(PROPS(8), h*PROPS(8))CASE (8)
        l_t = CMPLX(PROPS(9), h*PROPS(9))
END SELECT
! ~~~~~~~~~~~~~~~~~~~~
! Initialize Variables
rhs = ZERO
amatrix = ZEROGP(1) = gaussCoord
GP(2) = -gaussCoord
GP_w(1) = gaussWeight
GP_w(2) = gaussWeight
!~~~~~~~~~~~~~~~~~~~~~~~~~~~~~~~~~~~~~~~~~~~~~~~~~~~
! Complex Version of the Coordinates and displacements
zCoords = CMPLX(coords(1:2,1:nn_real), coords(1:2,(nn_real+1):(2*nn_real)))
zU = CMPLX(u(1:ndof_real*nn_real), u(ndof_real*nn_real+1:2*ndof_real*nn_real))
!~~~~~~~~~~~~~~~~~~~~~~~~~~~~~~
! Determine Cohesive Parameters
! Eqn 20 (from PPR Paper)
m = (a1ph - ONE)*a1ph *1_n**TWO/(ONE-a1ph *1_n**TWO)n = (beta - ONE) * beta * l_t**TWO/(ONE-beta * l_t**TWO)! Eqn 21
dn = alph*G_n/(m*Tn_m)*(ONE-1_n)**(alph-ONE) &
     * (a1ph/m*1_n+ONE)*(m-ONE)*(alph+m)*1_n! Eqn 22
dt = beta*G_t/(n*Tt_m)*(ONE-1_t)**(beta-ONE) &
```
\* (beta/n\*l\_t+ONE)\*\*(n-ONE)\*(beta+n)\*l\_t

```
! Macauley bracket of the Energy constants
IF (REAL(G_n) > REAL(G_t)) THEN
    dGnt = G_n - G_tdGtn = ZEROELSEIF (REAL(G_n) < REAL(G_t)) THEN
    dGnt = ZEROdGtn = G_t - G_nELSE
    dGnt = ZEROdGtn = ZEROEND IF
! Determine Energy Constants (Eq 18 and 19)
IF (REAL(G_n) == REAL(G_t)) THEN
     Gam_n = -G_n*(alph/m)**m
Gam_t = (beta/n)**n
ELSE
     Gam_n = (-G_n)**(dGnt/(G_n-G_t))*(alph/m)**m
Gam_t = (-G_t)**(dGtn/(G_t-G_n))*(beta/n)**n
ENDIF
! Compute transformation matrix (A, Eq 27)<br>Arot = ZERO
          = ZERO
ellength = ZEROCALL Coords_Transform(Arot , el_length , zCoords , zU, nn_real , mcrd)
R = ZERO! Assembly of Rotation Matrix (Eq 26)
R(1:2 , 1:2) = Arot
R(3:4 , 3:4) = Arot
R(5:6 , 5:6) = Arot
R(7:8, 7:8) = Arot
! Find displacements in local coords
U_l = MATMUL(R, zU)! Local displacement separation Matrix (Eq 29)
! Set the diagonal to -1L = ZEROD0 i = 1, nn\_realL(i, i) = NONEEND DO
L(1,7) = 0NEL(2,8) = 0NEL(3 ,5) = ONE
L(4 ,6) = ONE
! Find nodal displacement jumps (Eq 28)
del_1 = MATMUL(L, U_1)
del1 = U_l(7) - U_l(1)del2 = U_1(8) - U_1(2)del3 = U_1(5) - U_1(3)<br>del4 = U_1(6) - U_1(4)! For all the Gaussian integration points
! integrate over the length of the cohesive element
D0 i = 1, ninpt
    ! Eq 31
     N1 = HALF*(ONE - GP(i))
N2 = HALF*(ONE + GP(i))
    ! E1 30
    shapeN = ZERO
    shapeN(1,1) = N1shapeN(2, 2) = N1
    shapeN(1,3) = N2shapeN(2, 4) = N2
     ! Normal and Tangential separations
    del = MATMUL(shapeN, del_1)! Update maximum separation from previous increment
delt_max = CMPLX(SVARS(ninpt*(i-1) +1) , SVARS(ninpt*(i-1) +1+4))
```

```
deln_max = CMPLX(SVARS(ninpt*(i-1)+2), SVARS(ninpt*(i-1)+2+4))! Cohesive traction -separation relation of the PPR model
    call Cohesive_PPR(T, T_d, Gam_n, Gam_t, alph, beta, m, n, &<br>dn, dt, dGtn, dGnt, del, deln_max, delt_max)
    ! Global displacement separation relation matrix (Eq 32)
    BC = MATMUL(shapeN, MATMUL(L,R))! Volume Differential
    dvol = HALF * el_length * GP_w(i) * th! Cohesive Traction
   Fcoh = MATMUL(TRANSPOSE(Bc), T)*dvol
    ! Cohesive Stiffness Mat
    Kcoh = MATMUL(TRANSPOSE(BC) . MATMUL(T d.BC))*dvol! Real and complex parts of the rhs and stiffness matrix
    \text{Fred}(:,1) = \text{REAL}(\text{Fcoh}(:,1))Fimag(:,1) = AIMAG(Fcoh(:,1))Kreal = REAL(Kcoh)Kimag = AIMAG(Kcoh)
    ! Add contributions for this integration point
    !~~~~~~~~~~~~~~~~~~~~~~~~~~~~~~~~~~~~~~~~~~~~~~~~~~~~~~~~!
    ! --- Convert Fcoh and Kcoh to Cauchy-Riemann form --- !
    !~~~~~~~~~~~~~~~~~~~~~~~~~~~~~~~~~~~~~~~~~~~~~~~~~~~~~~~~!
! NOTE: CR form is unsymmetric but upper right term is not
    ! significant. Therefore it is set as +Kim to have a
    ! symmetric matrix.
    \begin{array}{rcl} & \text{!} & \text{K} & = & | \text{Kre} & + \text{Kim} | \\ & \text{!} & \text{!} & \text{Kim} & \text{Krel} \end{array}! |Kim Kre|
    ! CR form of right hand side vector (Abaqus UEL intrinsic variable)
    rhs(1:mcrd*nn\_real,1) = rhs(1:mcrd*nn\_real,1) - Freal(:,1)rhs(mcrd*nn_real+1:2*mcrd*nn_real ,1) = rhs(mcrd*nn_real+1:2*mcrd*nn_real ,1) - Fimag(: ,1)
    ! CR form of stiffness matrix (Abaqus UEL intrinsic variable)
    ! Upper left - REAL part of Kcoh
    amatrx(1:mcrd*nn_real ,1:mcrd*nn_real) = amatrx(1:mcrd*nn_real , 1:mcrd*nn_real) + Kreal
    ! Lower right - REAL part of Kcoh(same as upper left)
    amatrx(mcrd*nn_real+1:2*mcrd*nn_real ,mcrd*nn_real+1:2*mcrd*nn_real) = amatrx(mcrd*nn_real+1:2*mcrd*
         nn_real , mcrd*nn_real+1:2*mcrd*nn_real) + Kreal
    ! Lower left - Imaginary
    amatrx(mcrd*nn_real+1:2*mcrd*nn_real , 1:mcrd*nn_real) = amatrx(mcrd*nn_real+1:2*mcrd*nn_real , 1:
         mcrd*nn_real) + Kimag
    ! Upper right - Imaginary (same magnitude as lower left but sign difference. To use a symmetric
         solver use the same sign)
    amatrx(1:mcrd*nn_real ,mcrd*nn_real+1:2*mcrd*nn_real) = amatrx(1:mcrd*nn_real , mcrd*nn_real+1:2*mcrd
         *nn_real) + Kimag
    ! Update State Vars
    IF((REAL(delt_max) < ABS(REAL(del(1)))).AND.(ABS(REAL(del(1))) > REAL(l_t*dt))) THEN
         SVARS(ninpt*(i-1) +1) = abs( REAL(del(1)))
SVARS(ninpt*(i-1) +1+4) = (AIMAG(del(1)))
    END IF
    IF ((REAL(del_nmax) < REAL(del(2))) .AND. (REAL(del(2)) > REAL(1_n*dn))) THEN
         SVARS(ninpt*(i-1) +2) = REAL(del(2))
SVARS(ninpt*(i-1) +2+4) = AIMAG(del(2))
    END IF
END DO ! Integration points
!~~~~~~~~~~~~~~~~~~~~~~~~~~~~~~~~~~~~~~~~~~~~~~~
! Aditional Subroutines for the Cohesive Element
!~~~~~~~~~~~~~~~~~~~~~~~~~~~~~~~~~~~~~~~~~~~~~~~
```
## CONTAINS

```
!******************************************************************************************************
! SUBROUTINE Cohesive_PPR
                                  !~~~~~~~~~~~~~~~~~~~~~~~~~~~~~~~~~~~~~~~~~~~~~~~~~~~~~~~~~~~~~~~~~~~~~~~~~~~~~~~~~~~~~~~~~~~~~~~~~~~~~~
!> @brief Computation of the traction vector and the tangent matrix
!!
!!<br>!! @param[in]
!! @param[in] Gam_n Normal Fracture Energy
!! @param[in] Gam_t Tangential Fracture Energy
!! @param[in] alph Mode I shape parameter
!! @param[in] beta Mode II shape parameter
!! @param[in] m Exponent to compute the potential function
!! @param[in] n Exponent to compute the potential function
!! @param[in] dn Final normal crack opening width
!! @param[in] dt Final tangential crack opening width
!! @param[in] dGtn Macauley bracket <G_n-G_t>
!! @param[in] dGnt Macauley bracket <G_t-G_n>
!! @param[in] deln_max Maximum normal displacement jump during load history
!! @param[in] delt_max Maximum tangential displacement jump during load history
!! @param[in] del Jumps at the gauss point<br>!! @param[in, out] T Traction vector
!! @param[in, out]      Traction vector<br>!! @param[in, out]     Td         Derivative of the coh. traction (tangent matrix)
!******************************************************************************************************
SUBROUTINE Cohesive_PPR(T, T_d, Gam_n, Gam_t, alph, beta, m, n, &
                              dn, dt, dGtn, dGnt, del, deln_max, delt_max)
     IMPLICIT NONE
     INTEGER , PARAMETER :: DP = SELECTED_REAL_KIND(15, 307)
     !~~~~~~~~~~~~~~~~~~~~~~~~~~~~~~~
     ! INPUTS
     COMPLEX(DP), INTENT(IN) :: Gam_n, Gam_t, alph, beta, m, n, &
                                         dn, dt, dGtn, dGnt, deln_max, delt_max
     COMPLEX(DP), DIMENSION(2) , INTENT(IN) :: del ! Jumps at the gauss point
     ! ~~~~~~~~~~~~~~~~~~~~~~~~~~~~~
     ! Outputs
     COMPLEX(DP), DIMENSION(2,1), INTENT(INOUT) :: T   ! Traction vector<br>COMPLEX(DP), DIMENSION(2,2), INTENT(INOUT) :: T_d ! Derivative of the coh. traction (tangent matrix
         \rightarrow! ~~~~~~~~~~~~~~~~~~~~~~~~~~~~~~
     ! Internal Variables<br>COMPLEX(DP) :: Tn, Tt
                                       ! Normal and Tangential tractions
     COMPLEX(DP) :: deln , delt ! Normal and Tangential separations
COMPLEX(DP) :: sign_dt ! Sign of the incremental traction
!~~~~~~~~~~~~~~~~~~~~~~~~~~~~~~~~
     delta = abs(del(1))deln = del(2)! Find the sign of the tangential displacement
     IF (REAL(de1(1)) >= ZERO) THEN
          sign_d t = 0NEELSE
         sign_d t = NONEEND IF
     Tn = ZERO
     ! ~~~~~~~~~~~~~~~~~~~~~~~~~~~~~~
     ! Cohesive Normal Traction, Eq 12
     IF (REAL(deln) < ZERO) THEN
          deln = ZERO
     ELSEIF ((REAL(deln)) = REAL(dn)). OR. (REAL(del)) = REAL(dt)) THEN
          Tn = ZERO
     ELSEIF (REAL(deln) >= REAL(deln_max)) THEN
          Tn = (Gam_t * (ONE-del_t/dt) **beta * (delt/dt+n/beta) * n+dGtn) *Gam_n/dn*(m*(ONE-deln/dn)**alph*(m/alph+deln/dn)**(m-ONE) &
                  -alpha(ONE-deln/dn)**(alpha-ONE)*(m/alph+deln/dn)**m)ELSE
          \text{Tr} = (\text{Gam_t*}(\text{ONE}-\text{delta}/\text{dt})*\text{*beta}(\text{delta}/\text{d}t+\text{n}/\text{beta})*\text{*n}+\text{dGtn}) *
                  Gam_n/dn*(m*(ONE-deln_max/dn)**alph*(m/alph+deln_max/dn)**(m-ONE) &
                    -alph*(ONE-deln_max/dn)**(alph-ONE)*(m/alph+deln_max/dn)**m) * &
                  deln/deln_max
     END IF
```

```
! ~~~~~~~~~~~~~~~~~~~~~~~~~~~~~~~~~
! Cohesive Tangential Traction, Eq 12
IF ((REAL(deln)) >= REAL(dn)) .OR. (REAL(det) >= REAL(dt))) THEN
    T_t = ZFR0ELSEIF (REAL(delt) >= REAL(delt_max)) THEN
    Tt = (Gam_n*(ONE-deln/dn)**alph*(deln/dn+m/alph)**m+dGnt) *
          Gam_t/dt*(n*(ONE-delt/dt)**beta*(delt/dt+n/beta)*(n-ONE)) &
          -beta*(ONE-delt/dt)**(beta -ONE)*(delt/dt+n/beta)**n)
ELSE
    Tt = (Gam_n*(ONE-del_n/dn)**alpha*(del_n/dn+m/alpha)**m+dGnt) *Gam_t/dt*(n*(ONE-delt_max/dt)**beta*(delt_max/dt+n/beta)**(n-ONE) &
            -beta*(ONE-delt_max/dt)**(beta-ONE)*(delt_max/dt+n/beta)**n) * &
          delt/delt_max
END IF
! ~~~~~~~~~~~~~~~~~~~~~~~~~~~~~~~~~~~
! Algorithm 1 (from PPR paper)
! ~~~~~~~~~~~~~~~~~~~~~~~~~~~~~~~~~~~
! Normal Cohesive Interaction
! ~~~~~~~~~~~~~~~~~~~~~~~~~~~~~~~~~~~
! ~~~~~~~~~~
! Contact
! ~~~~~~~~~~<br>IF (REAL(del(2)) < ZERO) THEN
    T_d(2,2) = -Gam_n/dn**TW0*(m/alph)*(m-ONE)*(alpha+b*)*(Gam_t*(n/beta)**n + dGtn)T_d(2,1) = ZERO<br>T(2,1) = T_d(2)= T_d(2, 2) * del(2)ELSE IF ((REAL(deln)<REAL(dn)).AND.(REAL(delt)<REAL(dt)).AND.(REAL(Tn)>=-1.0E-5)) THEN
    T(2.1) = Tn. ~~~~~~~~~~~~~~~~~~~~~
    ! Softening condition
    ! ~~~~~~~~~~~~~~~~~~~<br>IF (REAL(deln) >= REAL(deln_max)) THEN
        T_d(2,2) = (Gam_t*(ONE-delt/dt)**beta*(del/dt+n/beta)**ndGtn) *Gam_n/dn**TWO * &
                    ((ONE-deln/dn)**(alph-TWO)*(alph-ONE)*alph*(deln/dn+m/alph)**m - &TWO*(ONE-deln/dn)**(alpha-DNE)*alpha(deln/dn+m/alpha)+*(m-DNE)*m + k(ONE-deln/dn)**alpha(beln/dn+m/a1ph)*(m-TW0)*(m-ONE)*m)T_d(2,1) = \text{Gam}_t/dt*(-(\text{ONE}-\text{delta}/\text{at})*(\text{beta}-\text{ONE})*\text{beta}*(\text{delta}/\text{at}+n/\text{beta})*\text{*n} + \&(ONE-delt/dt)**beta*(delt/dt+n/beta)**(n-ONE)*n) * sign_dt *Gam_n/dn*(-(ONE-deln/dn)**(alpha-DNE)*a1ph*(deln/dn+m/alpha1ph)**m + k(ONE-deln/dn)**alpha(beln/dn+m/alpha+b)**(m-ONE)*m)! ~~~~~~~~~~~~~~~~~~~~~~~~~~~~~~~
    ! Unloading/reloading condition
    ! ~~~~~~~~~~~~~~~~~~~~~~~~~~~~~~~~~
    ELSE
        T_d(2,2) = (Gam_t*(one-delt/dt)**beta*(del/dt+n/beta)*n+ddtn) *Gam_n/dn*((one-deln_max/dn)**alph*(deln_max/dn+m/alph)**(m-one)*m &
                     -(one-deln_max/dn)**(alph -one)*alph*(deln_max/dn+m/alph)**m) &
                     / deln_max
        T_d(2,1) = Gam_t/dt*(-(one-delt/dt)**(beta-one)*beta*(delta*(delt/dt+n/beta)*n + k))<br>(one-delt/dt)**beta*(delt/dt+n/beta)**(n-one)*n) * sign dt * &
                    (one-delt/dt)**beta*(delt/dt+n/beta)**(n-one)*n) * sign_dt *Gam_n/dn*(m*(one-deln_max/dn)**alph*(m/alph+deln_max/dn)**(m-one) &
                    -alph*(one-deln_max/dn)**(alph-one)*(m/alph+deln_max/dn)**m) * &
                    deln/deln_max
    END IF
ELSE
    ! ~~~~~~~~~~~~~~~~~~
    ! Failure condition
    ! ~~~~~~~~~~~~~~~~~~
    T(2 ,1) = ZERO
T_d(2 ,2) = ZERO
```

```
T_d(2,1) = ZER0END IF
     ! ~~~~~~~~~~~~~~~~~~~~~~~~~~~~~~~~~~~
      ! Tangential Cohesive Interaction
      ! ~~~~~~~~~~~~~~~~~~~~~~~~~~~~~~~~~~~
     IF ((REAL(det) < REL(dt)). AND. (REAL(deIn) < REL(dn)). AND. (REAL(Tt) >=1.0E-5)) THEN
          T(1,1) = Tt * sign dt! ~~~~~~~~~~~~~~~~~~~~
           ! Softening condition
           ! ~~~~~~~~~~~~~~~~~~~<br>IF (REAL(delt) >= REAL(delt_max)) THEN
                T_d(1,1) = (Gam_n*(ONE-deln/dn)**alpha(kdn/dn+m/alpha)**m+dGnt) * \newline Gam_t/dt**TW0 * \newline % \end{equation}Gam_t/dt**TWO * &
((ONE-delt/dt)**(beta -TWO)*(beta -ONE)*beta*(delt/dt+n/beta)**n - &
                                TWO*(ONE-delt/dt)**(beta-ONE)*beta*(del/dt+n/beta)*(n-ONE)*n + k(ONE-delt/dt)**beta*(delt/dt+n/beta)**(n-TWO)*(n-ONE)*n)
                 T_d(1,2) = Gam_t/dt*(-(ONE-delt/dt)**(beta-ONE)*beta*(delta+(delt/dt+n/beta))*n + k(ONE-delt/dt)**beta*(del/dt+n/beta)**(n-ONE)*n) * sign_dt * %Gam_n/dn*(-(ONE-deln/dn)**(alpha-lph-ONE)*alpha*(deln/dn+m/alpha+b)**m + k(ONE-deln/dn)**alpha(beln/dn+m/alpha1ph)**(m-ONE)*m)! ~~~~~~~~~~~~~~~~~~~~~~~~~~~~~~~
           ! Unloading/reloading condition
           ! ~~~~~~~~~~~~~~~~~~~~~~~~~~~~~~~~~
           ELSE
                T_d(1,1) = (Gam_n*(ONE-deln/dn)**alpha(deln/dn+m/alpha)+*m+ddnt) *Gam_t/dt*(n*(ONE-delt_max/dt)**beta*(delt_max/dt+n/beta)**(n-ONE) &
                                      -beta*(ONE-delt_max/dt)**(beta-ONE)*(delt_max/dt+n/beta)**n) &
                                / delt_max
                 T_d(1,2) = \text{Gam}_n/\text{dn}*(-(\text{ONE}-\text{del}_n/\text{dn})**(\text{alpha}-\text{DNE})*\text{alpha}(-\text{del}_n/\text{d}_n+\text{d}_n+\text{d}_n+\text{d}_n+\text{d}_n+\text{d}_n+\text{d}_n+\text{d}_n+\text{d}_n+\text{d}_n+\text{d}_n+\text{d}_n+\text{d}_n+\text{d}_n+\text{d}_n+\text{d}_n+\text{d}_n+\text{d}_n+\text{d}_n+\text{d}_n+\text{d}_n+\text{d}_n+\text{d}_n+\text{d}_n+\text{d}_n+\text{d}_n+\text(ONE-deln/dn)**alpha(eln/dn+m/alpha+b)**(m-ONE)*m) * sign(dt *Gam_t/dt*(n*(ONE-delt_max/dt)**beta*(delt_max/dt+n/beta)**(n-ONE) &
                                   -beta*(ONE-delt_max/dt)**(beta -ONE)*(delt_max/dt+n/beta)**n) * &
                                delt/delt_max
          END IF
     ELSE
          ! ~~~~~~~~~~~~~~~~~~
           ! Failure condition
           ! ~~~~~~~~~~~~~~~~~
          T(1,1) = 0.0 DP
           T_d(1,1) = 0.0_DP<br>T_d(1,2) = 0.0_DPENDIF
END SUBROUTINE Cohesive PPR
!******************************************************************************************************
! SUBROUTINE Coords_Transform
!~~~~~~~~~~~~~~~~~~~~~~~~~~~~~~~~~~~~~~~~~~~~~~~~~~~~~~~~~~~~~~~~~~~~~~~~~~~~~~~~~~~~~~~~~~~~~~~~~~~~~~
!> @brief Find transformation matrix of the deformed shape
!!<br>!! @param[in]<br>!! @param[in]<br>!! @param[in]
99 | Mumber of real nodes in the element (4)<br>1991 | Mumber of directions per node (x and y)<br>1991 | COORD Complex-valued nodal coordinates<br>1991 | Maram [in] | COORD Complex-valued displacement vector
!! @param[in, out] el_length Length of the cohesive element
!! @param[in, out] A Transformation Matrix
!******************************************************************************************************
SUBROUTINE Coords_Transform(A, el_length , COORD , zU, nnode , mcrd)
     IMPLICIT NONE
     INTEGER , PARAMETER :: DP = SELECTED_REAL_KIND(15, 307)
     ! ~~~~~~~
      ! INPUTS
```
!!

**!!!** 

**!!!** 

```
INTEGER , INTENT(IN) :: nnode , mcrd
COMPLEX(DP), INTENT(IN), DIMENSION(mcrd ,nnode) :: COORD
COMPLEX(DP), INTENT(IN), DIMENSION(nnode) :: zU
         ! ~~~~~~~~~~~~~~~~~~~~~~~~~~~~~~~~~~~~~~~~~~~~~~~
         ! OUTPUTS (to be computed within this subroutine)
         COMPLEX(DP), INTENT(INOUT) :: el_length
COMPLEX(DP), INTENT(INOUT) , DIMENSION(mcrd ,mcrd) :: A
         ! ~~~~~~~~~~~~~~~~~~
         ! Internal Variables
         COMPLEX(DP), DIMENSION(mcrd ,nnode) :: Co_de ! Coord. of a cohesive element in the deformed
         configuration<br>COMPLEX(DP), DIMENSION(2,2)
                                              :: Co_de_m ! Mid-points of a cohesive element to compute the
             orientation
         COMPLEX(DP) :: d_x, d_y, \cos_a, \sin_a<br>
INTEGER<br>
\cdots
\cdots
\cdots\cdots i, j
         ! ~~~~~~~~~~~~~~~~~~
         ! Find Deformed Coords
         D0 i = 1, mcrd
             D0 j = 1, nnode
                 C_0 de(i,j) = COORD(i,j) + zU(2*(j-1)+i)
             END DO
         END DO
         ! Mid-points
         DO i = 1, 2Co_de_m(i,1) = (Co_de(i,1)+Co_de(i,4))*HALF
Co_de_m(i,2) = (Co_de(i,2)+Co_de(i,3))*HALF
         END DO
         ! Direction cosines and A matrix
         d_x = Co\_de_m(1,2) - Co\_de_m(1,1)<br>d_y = Co\_de_m(2,2) - Co\_de_m(2,1)el\_length = (d\_x**TWO + d\_y**TWO)**HALFcos_a = d_x/el\_lengthsin_a = d_y/el_lA(1,1) = \cos_{-}aA(1,2) = sin<sub>-</sub> aA(2,1) = -\sin a<br>A(2,2) = \cos aEND SUBROUTINE Coords_Transform
END SUBROUTINE coh_UEL
!******************************************************************************************************
! SUBROUTINE elastic_UEL
                            !~~~~~~~~~~~~~~~~~~~~~~~~~~~~~~~~~~~~~~~~~~~~~~~~~~~~~~~~~~~~~~~~~~~~~~~~~~~~~~~~~~~~~~~~~~~~~~~~~~~~~~
!> @author Daniel Ramirez -Tamayo , Arturo Montoya , Harry Millwater , The University of
!! Texas at San Antonio
!> @brief 8 noded (4 real and 4 imag) linear elastic element with 4 integration points.
!> @details This subroutine returns the Cauchy -Riemann version of both , stiffness matrix and RHS vector.
!! The variable to be perturbed is defined through the input file.
!!<br>!! @param[in,out] rhs(mlvarx,1)
                                                Contributions from the element to the right-hand-side vectors
!! @param[in,out] amatrx(ndofel , ndofel) Stiffness matrix of the element
!! @param[in,out] svars(*) solution -dependent state variables
!! @param[in,out] energy(*) Energy quantities associated with the element
!! @param[in] ndofel Number of degrees of freedom in the element
!! @param[in] nrhs Number of load vectors (1)
!! @param[in] nsvars User -defined number of solution -dependent state variables
                                                Properties assigned to the UEL
!! @param[in] nprops User-defined number of real property values<br>!! @param[in] coords(mcrd, nnode) Original coordinates of the element
!! @param[in] coords(mcrd, nnode) Original coordinates of the element<br>!! @param[in] mcrd Mumber of coordinates per node (2)
!! @param[in] mcrd Number of coordinates per node (2)
                   !! @param[in] nnode User -defined number of nodes on the element
!! @param[in]
!! @param[in] du(mlvarx ,*) Incremental values of the solution vector
!! @param[in] v(ndofel) Time rate of change of the variables<br>!! @param[in] a(ndofel) Acceleration of the variables
                                                Acceleration of the variables
```

```
!! @param[in] jtype Integer defining the element type
!! @param[in] time(2) Time step and total time
!! wparam[in] time(2) Inme step and '<br>!! @param[in] dtime Time increment<br>!! @param[in] kstep that Current step news
!! @param[in] kstep Current step number
!! @param[in] kinc Current increment number
!! @param[in] jelem User-assigned element number<br>!! @param[in] params(*) Parameters associated with t<br>!! @param[in] ndload Identification number of the
!! @param[in] params(*) Parameters associated with the solution procedure<br>!! @param[in] ndload 1 dentification number of the distributed load or!
                                                     Identification number of the distributed load or flux<br>To define distributed loads<br>Load magnitude of the K1th distributed load
!! @param[in] jdltyp(mdload ,*) To define distributed loads
!! @param[in] adlmag(mdload ,*) Load magnitude of the K1th distributed load
!! @param[in] predef(2, npredf , nnode) Values of the predefined field variables
!! @param[in] npredf Number of predefined field variables ,
!! @param[in] lflags(*) To define the current solution procedure
!! @param[in] mlvarx Dimensioning parameter
                                                               Increments in the magnitudes of the distributed loads
!! @param[in] mdload Total number of distributed loads and/or fluxes
                                                              Ratio of suggested new time increment to the current time
      increment
                                                             Integer property values assigned to the UEL
                                                              User-defined number of integer property values<br>Time period of the current step
!! @param[in] jprops(*)<br>!! @param[in] njprop<br>!! @param[in] period
!******************************************************************************************************
SUBROUTINE elastic_UEL(rhs, amatrx , svars , energy , ndofel , nrhs , nsvars , props , &
     nprops , coords , mcrd , nnode , u, du, v, a, jtype , time , dtime , kstep , &
     kinc, jelem, params, ndload, jdltyp, adlmag, predef, npredf, lflags,
     mlvarx , ddlmag , mdload , pnewdt , jprops , njprop , period)
      IMPLICIT NONE
      !~~~~~~~~~~~~~~~~~~~~~~~~~~~~~!
      ! Properties passed to the UEL
      !~~~~~~~~~~~~~~~~~~~~~~~~~~~~~!
      ! PROPS(9): Thickness of the element
! PROPS(10): Elastic Modulus
      ! PROPS(11): Poisson 's Ratio
      !~~~~~~~~~~~~~~~~~~~~~~~~~~~~~!
      ! Select double precision Real<br>!~~~~~~~~~~~~~~~~~~~~~~~~~~~~~~!
      INTEGER , PARAMETER :: DP = SELECTED_REAL_KIND(15, 307)
      !~~~~~~~~~~~~~~~~~~~~~~~~~~~~~~~~~~~~~~~~~~~~~~~~~~~~~~~~~~~~~~~~~~~~~~~~~~~~~~~~~~~~~~~~~~~~~~~~~~
      ! Abaqus Variables
      ! Scalar parameters
      REAL(DP) :: dtime <br>REAL(DP) :: pnewdt <br>! Ratio of sugge
                                                          ! Ratio of suggested new time increment to the current time
      increment<br>REAL(DP) :: period
     REAL(DP) :: period <br>
INTEGER :: mlvarx <br>
INTEGER :: ndofel <br>
1NTEGER :: ndofel <br>
2011 | Number of degrees of freedom in
      INTEGER :: mlvarx ! Dimensioning parameter
INTEGER :: ndofel ! Number of degrees of freedom in the element
     INTEGER :: nrhs <br>
INTEGER :: nsvars <br>
INTEGER :: nprops <br>
1999 | User-defined number of real<br>
1999 | User-defined number of real
      INTEGER :: nsvars                             ! User-defined number of solution-dependent state variables<br>INTEGER :: nprops                         ! User-defined number of real property values
      INTEGER :: njprop                             ! User-defined number of integer property values<br>INTEGER :: mcrd                           ! Number of coordinates per node (2)
      INTEGER :: nnode                               ! User-defined number of nodes on the element<br>INTEGER :: jtype                           ! Integer defining the element type<br>INTEGER :: kstep                           ! Curre
     INTEGER :: kinc ! Current increment number
                                                           ! User-assigned element number
     INTEGER :: Jeliam and the second in the second of the distributed load or flux<br>
INTEGER :: mdload : Identification number of the distributed loads or fluxes<br>
INTEGER :: npredf : Number of predefined field variables,
      INTEGER :: mdload                               ! Total number of distributed loads and/or fluxes<br>INTEGER :: npredf                             ! Number of predefined field variables,
      ! Arrays
      REAL(DP) :: props(*) | Properties assigned to the UEL<br>
INTEGER :: jprops(*) | Integer property values assigned to the UEL<br>
REAL(DP) :: coords(mcrd, nnode) | Original coordinates of the element<br>
REAL(DP) :: u(ndofel) | Solu
```

```
REAL(DP) :: ddlmag(mdload,*)             ! Increments in the magnitudes of the distributed loads<br>REAL(DP) :: predef(2, npredf, nnode) ! Values of the predefined field variables
REAL(DP) :: params(*) ! Parameters associated with the solution procedure
INTEGER :: lflags(*) ! To define the current solution procedure
REAL(DP) :: time(2) ! Time step and total time
! Variables to be defined
REAL(DP) :: rhs(mlvarx,1)                 ! Contributions from the element to the right-hand-side vectors<br>REAL(DP) :: amatrx(ndofel, ndofel)     ! Stiffness matrix of the element
REAL(DP) :: svars(*) ! solution -dependent state variables
REAL(DP) :: energy(*) ! Energy quantities associated with the element
!~~~~~~~~~~~~~~~~~~~~~~~~~~~~~~~~~~~~~~~~~~~~~~~~~~~~~~~~~~~~~~~~~~~~~~~~~~~~~~~~~~~~~~~~~~~~~~~~~~
! Parameters Useful for Calculations
PARAMETER ZERO=0.0_DP, ONE=1.0_DP, NONE=-1.0_DP<br>PARAMETER HALF=0.5_DP, TWO=2.0_DP, THREE= 3.0_DP, FOUR=4.0_DP        ! half, two, three, four
PARAMETER gaussCoord=SQRT(3.0_DP)/3.0_DP, gaussWeight=1.0_DP, ninpt=4 ! For Gaussian integration<br>PARAMETER nn_real = 4 . Number of real nodes
PARAMETER nn_real = 4 ! Number of real nodes
PARAMETER ndof_real = 2 ! Number of real DOF
!~~~~~~~~~~~~~~~~~~~~~~~~~~~~~~~~~~~~~~~~~~~~~~~~~~~~~~~~~~~~~~~~~~~~~~~~~~~~~~~~~~~~~~~~~~~~~~~~~~~~~~~~~
! Variables used in the UEL
REAL(DP), DIMENSION(nn_real*mcrd, nn_real*mcrd) :: Kmat         ! Stiffness Matrix<br>REAL(DP), DIMENSION(nn_real*mcrd, nn_real*mcrd) :: Kmat_iter   ! Stiffness Matrix of the integration
      point
REAL(DP), DIMENSION(nn_real*mcrd, 1) :: Fvec ! Force Vector<br>REAL(DP), DIMENSION(3,3) :: Dmat ! Constitutive Elastic Matrix
REAL(DP), DIMENSION(3,3) :: Dmat ! Constitutive Ela<br>REAL(DP), DIMENSION(nn_real) :: shape_f ! Shape Functions
REAL(DP), DIMENSION(nn_real) :: shape_f | Shape Functions<br>REAL(DP), DIMENSION(mcrd,nn_real) :: sdShape | Derivatives of Shape Functions<br>REAL(DP), DIMENSION(3,nn_real*mcrd) :: sd_mat | Strain-disp Matrix<br>REAL(DP), DIMENSION
matrix<br>REAL(DP), DIMENSION(mcrd,mcrd)
REAL(DP), DIMENSION(mcrd, mcrd) :: xjac, xjaci ! Jacobian and inverse<br>REAL(DP), DIMENSION(4,4) :: iJac_mat
REAL(DP), DIMENSION(4 ,4) :: iJac_mat
REAL(DP), DIMENSION(ninpt) :: weight ! Gauss weight
REAL(DP), DIMENSION(ninpt , mcrd) :: coord ! Gauss Coords
REAL(DP), DIMENSION(mcrd ,nn_real) :: coords_int ! Internal Coords , Real -Only
! Scalars
REAL(DP) :: dvol                                   ! Volume Differential<br>REAL(DP) :: Emod                                 ! Elastic Modulus
REAL(DP) :: nu ! Poisson 's Ratio
REAL(DP) :: th ! Thickness
REAL(DP) :: djac ! Determinant of the Jacobian
REAL(DP) :: g,h ! Coordinates of gauss int points
REAL(DP) :: CONS , CONS1 , CONS2 , CONS3 ! For Hooke 's Law
! Integers
INTEGER :: PS_flag ! Plane strain or plane stress
INTEGER :: kintk , I ! Counters
!~~~~~~~~~~~~~~~~~~~~~~~~~~~~~~~~~~~~~~~~~~~~~~~~~~~~~~~~~~~~~~~~~~~~~~~~~~~~~~~~~~~~~~~~~~~~~~~~~~~~~~~~~
! ~~~~~~~~~~~~~~~~~~~~~~~~~~~~~~
! Read Input Data
End = PROPS(2)nu = PROPS(3)
th = PROPS(4)
! ~~~~~~~~~~~~~~~~~~~~~~~~~~~~~~
! Initialize Variables
RHS = ZERO
AMATRX = ZEROKmat = ZERO! ~~~~~~~~~~~~~~~~~~~~~~~~~~~~~~
! Gaussian Points and Weights
coord(1,1) = -sqrt(THREE)/THREEcoord(2,1) = -sqrt(THREE)/THREEcoord(3 ,1) = sqrt(THREE)/THREE
coord(4 ,1) = sqrt(THREE)/THREE
coord(1 ,2) = -sqrt(THREE)/THREE
coord(2 ,2) = sqrt(THREE)/THREE
coord(3,2) = -sqrt(THREE)/THREE
```

```
coord(4,2) = sqrt(THREE)/THREEweight(1) = ONEweight(2) = ONE
weight(3) = ONE
weight(4) = ONE! ~~~~~~~~~~~~~~~~~~~~~~~~~~~~~~
! Material Matrix
PS_flag = 1 ! 1->Plane Strain , 2-> Plane Stress
Dmat = ZEROIF (PS_flag .eq. ONE) THEN
! Plane Strain Case
     CONS = Emod/((ONE-NU*TWO)*(ONE+Nu))
CONS1 = (ONE-NU)
    CONS2 = NUCONS3 = (ONE-TWO*NU)Dmat(1,1) = CONS*CONS1Dmat(1,2) = CONS*CONS2Dmat(2 ,1) = CONS*CONS2
Dmat(2 ,2) = CONS*CONS1
    Dmat(3,3) = CONS*CONS3/TW0ELSEIF (PS_flag .eq. TWO) THEN
    ! Plane Stress Case
    CONS = Emod/(ONE-NU*NU)
    CONS1 = ONECONS2 = NU
CONS3 = (ONE-NU)
    Dmat(1,1) = CONS*CONS1Dmat(1,2) = CONS*CONS2Dmat(2 ,1) = CONS*CONS2
Dmat(2 ,2) = CONS*CONS1
    Dmat(3,3) = CONS*CONS3/TWO
```
# ENDIF

! For each integration point of the element: DO kintk = 1,ninpt

```
! Variables that require an update in every loop through the integration points
Kmat_iter = ZERO
dShape = ZERO\begin{array}{rcl}\n\texttt{shape\_f} & = & \texttt{ZERO} \\
\texttt{xiac} & = & \texttt{ZERO}\n\end{array}xjac = ZERO
xjaci = ZERO
Bmat = ZERO<br>diac = ZERO= ZERO
g = ZERO<br>
= ZFROh = ZER0<br>dvol = ZERO
             = ZERO<br>= ZERO
sd\_matiJac_mat = ZERO
g = coord(kintk ,1)! First natural coordinate
h = \text{coord}(\text{kintk}, 2)! Second natural coordinate
! ~~~~~~~~~~~~~~~~~~~~~~~~~~~~~~~~~~~~~~~~~~~
! Shape Functions of the Quadrilateral Element
 shape_f(1) = (ONE-g)*(ONE-h)/FOUR
shape_f(2) = (ONE+g)*(ONE-h)/FOUR
 shape_f(3) = (ONE+g)*(ONE+h)/FOUR
shape_f(4) = (ONE-g)*(ONE-h)/FOUR
! Derivative d(Ni)/d(g) - ksi
 dShape(1,1) = -(ONE - h)/FOUR<br>dShape(1,2) = (ONE - h)/FOUR<br>dShape(1,3) = (ONE + h)/FOUR<br>dShape(1,4) = -(ONE + h)/FOUR
```

```
! Derivative d(Ni)/d(h) - eta
          dShape(2,1) = -(ONE - g)/FOUR<br>dShape(2,2) = -(ONE + g)/FOUR<br>dShape(2,3) = (ONE + g)/FOUR<br>dShape(2,4) = (ONE - g)/FOUR
         ! ~~~~~~~~
          ! Jacobian
         coords_int = ZERO
         \frac{1}{\text{coordinates}} int = coords (1:2,1:8)xjac = MATMUL(dShape , TRANSPOSE(coords_int))
          ! Jacobian determinant
         djac = xjac(1, 1) * xjac(2, 2) - xjac(1, 2) * xjac(2, 1)!Check for Positive Determinant of the Jacobian and find the inverse
         IF (djac > ZERO) THEN
              ! Jacobian is positive - o.k.
               xjaci(1 ,1) = xjac(2 ,2)/djac
xjaci(2 ,2) = xjac(1 ,1)/djac
              xjaci(1, 2) = -xjac(1, 2)/djac
              xjaci(2, 1) = -xjac(2, 1)/djac
         ELSE
              ! negative or zero Jacobian
              PRINT*, 'WARNING: element',jelem ,'has neg. Jacobian'
         ENDIF
         dvol = weight(kintk)*djac*th
         ! Strain Displacement Relationship
         sd\_mat = ZEROsd\_mat(1,1) = ONEsd\_mat(2, 4) = ONEsd\_mat(3,2) = 0NEsd\_mat(3,3) = ONE! Expanded Inverse Jacobian Matrix
          iJac_mat(1:2 ,1:2) = xjaci(1:2 ,1:2)
iJac_mat(3:4 ,3:4) = xjaci(1:2 ,1:2)
          ! EXPANDED SHAPE MATRIX
         dN mat = ZERO
         dN_mat(1:2 ,1:7:2) = dShape
         dN_mat(3:4, 2:8:2) = dShape! B Matrix
         Bmat = MATMUL(sd_mat, MATMUL(iJac_mat, dN_mat))
         ! Stiffness Matrix
         Kmat_iter = MATMUL(TRANSPOSE(Bmat), MATMUL(Dmat, Bmat))*dvol
         Kmat = Kmat + Kmat_iter
    END DO ! Integration
     AMATRX(1:8, 1:8) = Kmat<br>AMATRX(9:16, 9:16) = Kmat<br>AMATRX(1:8, 9:16) = ZERO ! Symmetric Version of CR Matrix
    AMATRX(9:16, 1:8) = ZERO! Right Hand Side Vector
    RHS(i, 1) = -MATMUL(AMATRX, U)END SUBROUTINE elastic UEL
```
Listing 10: Input file for the verification example

\*HEADING Patch test, Mode I \*NODE \*\* Real nodes 1, 0.0, -0.1 2, 100, -0.1 3, 100, 0.0 4, 0.0, 0.0

```
D. Ramirez-Tamayo et al.
```

```
5, 100, 100
6, 0.0, 100
** Imaginary nodes (offset=1000)
1001 , 0.0, 0.0
1002 , 0.0, 0.0
1003 , 0.0, 0.0
1004 , 0.0, 0.0
1005 , 0.0, 0.0
1006 , 0.0, 0.0
** Nodal sets
*NSET , NSET=NODES_RE , generate
1, 6
*NSET , NSET=NODES_IM , generate
1001 , 1006
**
** User Defined Elements
**
*USER ELEMENT , TYPE=U1, NODE=8, COORDINATES=2, PROPERTIES=17, VARIABLES=8
1, 2
*ELEMENT , TYPE=U1, ELSET=ALL_ELEMS
1, 4, 3, 5, 6, 1004 , 1003 , 1005 , 1006
2, 1, 2, 3, 4, 1001, 1002, 1003, 1004<br>** ~~~~~~~~~~~~~~~~~~~
** Loading Amplitude
** ~~~~~~~~~~~~~~~~~~~
*Amplitude , name=Amp -1
0., 0., 1., 0.03, 2., -0.01, 3., 0.1<br>** ~~~~~~~~~~~~~~~~~~~
** Other nodal sets
** fof BC definition
** ~~~~~~~~~~~~~~~~~~~
*NSET , NSET=UP_RE
5, 6
*NSET , NSET=UP_IM
1005 , 1006
*NSET , NSET=ROLLER_RE
2
*NSET , NSET=ROLLER_IM
1002
*NSET , NSET=PIN_RE
1
*NSET , NSET=PIN_IM
1001
** Everything should be in [mm]
*UEL PROPERTY , ELSET=ALL_ELEMS
** Gn Gt T_n T_t alph beta ln lt
0.100 , 0.200 , 4, 3, 5, 1.6, 0.005 , 0.005 ,
** thick Emod nu num_coh_elems , h, pert_flag
10, 32.0e3, 0.20 , 1, 1e-10, 1
** coh_elem_id
\mathcal{L}******************************************************
** ~~~~~~~~~~~~~~~~~~~
** Step definition
** ~~~~~~~~~~~~~~~~~~~
*STEP , NLGEOM , INC=4000 , UNSYMM=YES
*STATIC
0.05, 3.0, 3e-05, 0.05<br>** ~~~~~~~~~~~~~~~~~~~
** Boundary Conditions
** ~~\sim~~\sim~~\sim~~~** Fixed sets
*BOUNDARY
ROLLER_RE , 2, 2
ROLLER_IM , 2, 2
PIN_RE , 1, 2
PIN_IM , 1, 2
** Moving sets
*Boundary , amplitude=Amp -1
UP_RE , 2, 2, 1.0
UP_IM, 2, 2, 0.0<br>** ~~~~~~~~~~~~~~~~~~~
** Prints to dat file
** ~~~~~~~~
** Real nodes
*NODE PRINT , NSET=NODES_RE
U, RF
** Imaginary nodes
*NODE PRINT , NSET=NODES_IM
```
#### U, RF \*END STEP

### **References**

- <span id="page-38-0"></span>[1] [Mi Y, Crisfield M, Davies G, Hellweg H. Progressive delamination using interface elements. J Compos Mater 1998;32\(14\):1246–72.](http://refhub.elsevier.com/S0013-7944(21)00102-8/sb1)
- <span id="page-38-1"></span>[2] [Shah SP, Swartz SE, Ouyang C. Fracture mechanics of concrete: applications of fracture mechanics to concrete, rock and other quasi-brittle materials. John](http://refhub.elsevier.com/S0013-7944(21)00102-8/sb2) [Wiley & Sons; 1995.](http://refhub.elsevier.com/S0013-7944(21)00102-8/sb2)
- <span id="page-38-2"></span>[3] van Mier JGM, van Vliet MRA. Uniaxial tension test for the determination of fracture parameters of concrete: state of the art. Eng Fract Mech 2002;69(2):235–47. [http://dx.doi.org/10.1016/S0013-7944\(01\)00087-X,](http://dx.doi.org/10.1016/S0013-7944(01)00087-X) URL [http://www.sciencedirect.com/science/article/pii/S001379440100087X.](http://www.sciencedirect.com/science/article/pii/S001379440100087X)
- <span id="page-38-4"></span><span id="page-38-3"></span>[4] [Shen B, Paulino G. Direct extraction of cohesive fracture properties from digital image correlation: a hybrid inverse technique. Exp Mech 2011;51\(2\):143–63.](http://refhub.elsevier.com/S0013-7944(21)00102-8/sb4) [5] Valoroso N, Sessa S, Lepore M, Cricrì G. Identification of mode-i cohesive parameters for bonded interfaces based on DCB test. Eng Fract Mech
- 2013;104:56–79. [http://dx.doi.org/10.1016/j.engfracmech.2013.02.008,](http://dx.doi.org/10.1016/j.engfracmech.2013.02.008) URL <http://www.sciencedirect.com/science/article/pii/S0013794413000507>.
- <span id="page-38-5"></span>[6] [Taylor RL. FEAP-A finite element analysis program. 2014.](http://refhub.elsevier.com/S0013-7944(21)00102-8/sb6)
- <span id="page-38-6"></span>[7] [Barenblatt GI. The formation of equilibrium cracks during brittle fracture. General ideas and hypotheses. Axially-symmetric cracks. J Appl Math Mech](http://refhub.elsevier.com/S0013-7944(21)00102-8/sb7) [1959;23\(3\):622–36.](http://refhub.elsevier.com/S0013-7944(21)00102-8/sb7)
- [8] [Bischof C, Khademi P, Mauer A, Carle A. Adifor 2.0: Automatic differentiation of fortran 77 programs. IEEE Comput Sci Eng 1996;3\(3\):18–32.](http://refhub.elsevier.com/S0013-7944(21)00102-8/sb8)
- [9] [Bischof CH, Roh L, Mauer-Oats AJ. Adic: an extensible automatic differentiation tool for ansi-c. Softw Pract Exp 1997;27\(12\):1427–56.](http://refhub.elsevier.com/S0013-7944(21)00102-8/sb9)
- [10] [Phipps ET, Gay DM. Automatic differentation of C++ codes with sacado. Tech. rep. SAND2006-7054C, Albuquerque, NM \(United States\): Sandia National](http://refhub.elsevier.com/S0013-7944(21)00102-8/sb10) [Laboratories \(SNL-NM\); 2006.](http://refhub.elsevier.com/S0013-7944(21)00102-8/sb10)
- [11] [Griewank A, Walther A. Evaluating derivatives: principles and techniques of algorithmic differentiation, Vol. 105. Siam; 2008.](http://refhub.elsevier.com/S0013-7944(21)00102-8/sb11)
- [12] [Hascoet L, Pascual V. The tapenade automatic differentiation tool: principles, model, and specification. ACM Trans Math Softw \(TOMS\) 2013;39\(3\):20.](http://refhub.elsevier.com/S0013-7944(21)00102-8/sb12)
- <span id="page-38-7"></span>[13] Pascual V, Hascoët L. Mixed-language automatic differentiation. Optim Methods Softw 2018;33(4–6):1192–206. [http://dx.doi.org/10.1080/10556788.2018.](http://dx.doi.org/10.1080/10556788.2018.1435650) [1435650](http://dx.doi.org/10.1080/10556788.2018.1435650).
- <span id="page-38-8"></span>[14] [Nelder JA, Mead R. A simplex method for function minimization. Comput J 1965;7\(4\):308–13.](http://refhub.elsevier.com/S0013-7944(21)00102-8/sb14)
- <span id="page-38-9"></span>[15] Park K, Paulino GH, Roesler JR. A unified potential-based cohesive model of mixed-mode fracture. J Mech Phys Solids 2009;57(6):891–908. [http:](http://dx.doi.org/10.1016/j.jmps.2008.10.003) [//dx.doi.org/10.1016/j.jmps.2008.10.003](http://dx.doi.org/10.1016/j.jmps.2008.10.003), URL [http://www.sciencedirect.com/science/article/pii/S0022509608001713.](http://www.sciencedirect.com/science/article/pii/S0022509608001713)
- [16] Analysis of crack formation and crack growth in concrete by means of fracture mechanics and finite elements. Cem Concr Res 1976;6(6):773–81. [http://dx.doi.org/10.1016/0008-8846\(76\)90007-7](http://dx.doi.org/10.1016/0008-8846(76)90007-7), URL <http://www.sciencedirect.com/science/article/pii/0008884676900077>.
- <span id="page-38-28"></span>[17] [Wittmann F, Rokugo K, Brühwiler E, Mihashi H, Simonin P. Fracture energy and strain softening of concrete as determined by means of compact tension](http://refhub.elsevier.com/S0013-7944(21)00102-8/sb17) [specimens. Mater Struct 1988;21\(1\):21–32.](http://refhub.elsevier.com/S0013-7944(21)00102-8/sb17)
- <span id="page-38-27"></span>[18] [Yang Q, Thouless MD. Mixed-mode fracture analyses of plastically-deforming adhesive joints. Int J Fract 2001;110\(2\):175–87.](http://refhub.elsevier.com/S0013-7944(21)00102-8/sb18)
- <span id="page-38-31"></span>[19] Camanho PP, Davila CG, de Moura MF. Numerical simulation of mixed-mode progressive delamination in composite materials. J Compos Mater 2003;37(16):1415–38. [http://dx.doi.org/10.1177/0021998303034505,](http://dx.doi.org/10.1177/0021998303034505) [arXiv:https://doi.org/10.1177/0021998303034505.](https://doi.org/10.1177/0021998303034505)
- <span id="page-38-22"></span>[20] [Xu C, Siegmund T, Ramani K. Rate-dependent crack growth in adhesives: I. Modeling approach. Int J Adhes Adhes 2003;23\(1\):9–13.](http://refhub.elsevier.com/S0013-7944(21)00102-8/sb20)
- <span id="page-38-24"></span>[21] [Xie D, Waas AM. Discrete cohesive zone model for mixed-mode fracture using finite element analysis. Eng Fract Mech 2006;73\(13\):1783–96.](http://refhub.elsevier.com/S0013-7944(21)00102-8/sb21)
- <span id="page-38-29"></span>[22] [Park K, Paulino GH, Roesler J. Cohesive fracture model for functionally graded fiber reinforced concrete. Cem Concr Res 2010;40\(6\):956–65.](http://refhub.elsevier.com/S0013-7944(21)00102-8/sb22)
- [23] Campilho R, Banea M, Neto J, da Silva L. Modelling adhesive joints with cohesive zone models: effect of the cohesive law shape of the adhesive layer. Int J Adhes Adhes 2013;44:48-56. [http://dx.doi.org/10.1016/j.ijadhadh.2013.02.006,](http://dx.doi.org/10.1016/j.ijadhadh.2013.02.006) URL [http://www.sciencedirect.com/science/article/pii/](http://www.sciencedirect.com/science/article/pii/S0143749613000353) [S0143749613000353.](http://www.sciencedirect.com/science/article/pii/S0143749613000353)
- <span id="page-38-30"></span>[24] JMcGarry JP, Máirtín ÉÓ, Parry G, Beltz GE. Potential-based and non-potential-based cohesive zone formulations under mixed-mode separation and overclosure. Part I: Theoretical analysis. J Mech Phys Solids 2014;63:336–62. [http://dx.doi.org/10.1016/j.jmps.2013.08.020,](http://dx.doi.org/10.1016/j.jmps.2013.08.020) URL [http://www.sciencedirect.](http://www.sciencedirect.com/science/article/pii/S0022509613001737) [com/science/article/pii/S0022509613001737.](http://www.sciencedirect.com/science/article/pii/S0022509613001737)
- <span id="page-38-10"></span>[25] Spring DW, Paulino GH. A growing library of three-dimensional cohesive elements for use in ABAQUS. Eng Fract Mech 2014;126:190-216. [http:](http://dx.doi.org/10.1016/j.engfracmech.2014.04.004) [//dx.doi.org/10.1016/j.engfracmech.2014.04.004,](http://dx.doi.org/10.1016/j.engfracmech.2014.04.004) URL <http://www.sciencedirect.com/science/article/pii/S0013794414001003>.
- <span id="page-38-11"></span>[26] [Park K, Paulino GH. Computational implementation of the PPR potential-based cohesive model in ABAQUS: educational perspective. Eng Fract Mech](http://refhub.elsevier.com/S0013-7944(21)00102-8/sb26) [2012;93:239–62.](http://refhub.elsevier.com/S0013-7944(21)00102-8/sb26)
- <span id="page-38-12"></span>[27] [ABAQUS. Abaqus finite element software. Providence, RI: Dassault Systèmes Simulia Corp.; 2015.](http://refhub.elsevier.com/S0013-7944(21)00102-8/sb27)
- <span id="page-38-13"></span>[28] [Squire W, Trapp G. Using complex variables to estimate derivatives of real functions. SIAM Rev 1998;40\(1\):110–2.](http://refhub.elsevier.com/S0013-7944(21)00102-8/sb28)
- <span id="page-38-14"></span>[29] Millwater H, Wagner D, Baines A, Montoya A. A virtual crack extension method to compute energy release rates using a complex variable finite element method. Eng Fract Mech 2016;162:95–111. [http://dx.doi.org/10.1016/j.engfracmech.2016.04.002,](http://dx.doi.org/10.1016/j.engfracmech.2016.04.002) URL [http://www.sciencedirect.com/science/article/pii/](http://www.sciencedirect.com/science/article/pii/S0013794416301540) [S0013794416301540.](http://www.sciencedirect.com/science/article/pii/S0013794416301540)
- <span id="page-38-15"></span>[30] Aguirre-Mesa AM, Ramirez-Tamayo D, Garcia MJ, Montoya A, Millwater H. A stiffness derivative local hypercomplex-variable finite element method for computing the energy release rate. Eng Fract Mech 2019;218:106581. [http://dx.doi.org/10.1016/j.engfracmech.2019.106581,](http://dx.doi.org/10.1016/j.engfracmech.2019.106581) URL [http://www.](http://www.sciencedirect.com/science/article/pii/S0013794419306666) [sciencedirect.com/science/article/pii/S0013794419306666.](http://www.sciencedirect.com/science/article/pii/S0013794419306666)
- <span id="page-38-16"></span>[31] Montoya A, Ramirez-Tamayo D, Millwater H, Kirby M. A complex-variable virtual crack extension finite element method for elastic-plastic fracture mechanics. Eng Fract Mech 2018;202:242–58. <http://dx.doi.org/10.1016/j.engfracmech.2018.09.023>, URL [http://www.sciencedirect.com/science/article/](http://www.sciencedirect.com/science/article/pii/S0013794418306775) [pii/S0013794418306775](http://www.sciencedirect.com/science/article/pii/S0013794418306775).
- <span id="page-38-17"></span>[32] Tamayo DR, Montoya A, Millwater H. A virtual crack extension method for thermoelastic fracture using a complex-variable finite element method. Eng Fract Mech 2018;192:328–42. [http://dx.doi.org/10.1016/j.engfracmech.2017.12.013,](http://dx.doi.org/10.1016/j.engfracmech.2017.12.013) URL [http://www.sciencedirect.com/science/article/pii/](http://www.sciencedirect.com/science/article/pii/S0013794417309049) [S0013794417309049.](http://www.sciencedirect.com/science/article/pii/S0013794417309049)
- <span id="page-38-18"></span>[33] Ramirez Tamayo D, Montoya A, Millwater H. Complex-variable finite-element method for mixed mode fracture and interface cracks. AIAA J 2018;56(11):4632–7. [http://dx.doi.org/10.2514/1.J057231,](http://dx.doi.org/10.2514/1.J057231) URL [arXiv:https://doi.org/10.2514/1.J057231](https://doi.org/10.2514/1.J057231).
- <span id="page-38-19"></span>[34] [Dugdale DS. Yielding of steel sheets containing slits. J Mech Phys Solids 1960;8\(2\):100–4.](http://refhub.elsevier.com/S0013-7944(21)00102-8/sb34)
- <span id="page-38-20"></span>[35] [Hillerborg A, Modéer M, Petersson P-E. Analysis of crack formation and crack growth in concrete by means of fracture mechanics and finite elements.](http://refhub.elsevier.com/S0013-7944(21)00102-8/sb35) [Cem Concr Res 1976;6\(6\):773–81.](http://refhub.elsevier.com/S0013-7944(21)00102-8/sb35)
- <span id="page-38-21"></span>[36] [Ingraffea AR, Gerstk WH, Gergely P, Saouma V. Fracture mechanics of bond in reinforced concrete. J Struct Eng 1984;110\(4\):871–90.](http://refhub.elsevier.com/S0013-7944(21)00102-8/sb36)
- <span id="page-38-23"></span>[37] Xu X-P, Needleman A. Numerical simulations of fast crack growth in brittle solids. J Mech Phys Solids 1994;42(9):1397–434. [http://dx.doi.org/10.1016/](http://dx.doi.org/10.1016/0022-5096(94)90003-5) [0022-5096\(94\)90003-5](http://dx.doi.org/10.1016/0022-5096(94)90003-5), URL <http://www.sciencedirect.com/science/article/pii/0022509694900035>.
- <span id="page-38-25"></span>[38] [Mergheim J, Kuhl E, Steinmann P. A finite element method for the computational modelling of cohesive cracks. Internat J Numer Methods Engrg](http://refhub.elsevier.com/S0013-7944(21)00102-8/sb38) [2005;63\(2\):276–89.](http://refhub.elsevier.com/S0013-7944(21)00102-8/sb38)
- <span id="page-38-26"></span>[39] Camacho G, Ortiz M. Computational modelling of impact damage in brittle materials. Int J Solids Struct 1996;33(20):2899–938. [http://dx.doi.org/10.](http://dx.doi.org/10.1016/0020-7683(95)00255-3) [1016/0020-7683\(95\)00255-3,](http://dx.doi.org/10.1016/0020-7683(95)00255-3) URL [http://www.sciencedirect.com/science/article/pii/0020768395002553.](http://www.sciencedirect.com/science/article/pii/0020768395002553)
- <span id="page-39-0"></span>[40] Park K, Choi H, Paulino GH. Assessment of cohesive traction-separation relationships in ABAQUS: A comparative study. Mech Res Commun 2016;78:71– 8. [http://dx.doi.org/10.1016/j.mechrescom.2016.09.004,](http://dx.doi.org/10.1016/j.mechrescom.2016.09.004) URL <http://www.sciencedirect.com/science/article/pii/S0093641316301628> Recent Advances in Multiscale, Multifunctional and Functionally Graded Materials.
- <span id="page-39-1"></span>[41] [Needleman A. A continuum model for void nucleation by inclusion debonding. ASME J Appl Mech 1987;54\(3\):525–31.](http://refhub.elsevier.com/S0013-7944(21)00102-8/sb41)
- [42] Needleman A. An analysis of tensile decohesion along an interface. J Mech Phys Solids 1990;38(3):289–324. [http://dx.doi.org/10.1016/0022-5096\(90\)](http://dx.doi.org/10.1016/0022-5096(90)90001-K) [90001-K,](http://dx.doi.org/10.1016/0022-5096(90)90001-K) URL <http://www.sciencedirect.com/science/article/pii/002250969090001K>.
- [43] [Beltz GE, Rice J. Dislocation nucleation versus cleavage decohesion at crack tips. Model Deformation Cryst Solids 1991;457–80.](http://refhub.elsevier.com/S0013-7944(21)00102-8/sb43)
- <span id="page-39-2"></span>[44] Freed Y, Banks-Sills L. A new cohesive zone model for mixed mode interface fracture in bimaterials. Eng Fract Mech 2008;75(15):4583–93. [http:](http://dx.doi.org/10.1016/j.engfracmech.2008.04.013) [//dx.doi.org/10.1016/j.engfracmech.2008.04.013,](http://dx.doi.org/10.1016/j.engfracmech.2008.04.013) URL <http://www.sciencedirect.com/science/article/pii/S0013794408001100>.
- <span id="page-39-3"></span>[45] Park K, Paulino GH. Cohesive zone models: A critical review of traction-separation relationships across fracture surfaces. Appl Mech Rev 2013;64(6):060802. <http://dx.doi.org/10.1115/1.4023110>, URL [arXiv:https://asmedigitalcollection.asme.org/appliedmechanicsreviews/article-pdf/64/6/060802/6073587/amr\\_](https://asmedigitalcollection.asme.org/appliedmechanicsreviews/article-pdf/64/6/060802/6073587/amr_64_6_060802.pdf) [64\\_6\\_060802.pdf.](https://asmedigitalcollection.asme.org/appliedmechanicsreviews/article-pdf/64/6/060802/6073587/amr_64_6_060802.pdf)
- <span id="page-39-4"></span>[46] [Park K. Potential-based fracture mechanics using cohesive zone and virtual internal bond modeling. University of Illinois at Urbana-Champaign; 2009.](http://refhub.elsevier.com/S0013-7944(21)00102-8/sb46)
- <span id="page-39-5"></span>[47] Voorhees A, Millwater H, Bagley R. Complex variable methods for shape sensitivity of finite element models. Finite Elem Anal Des 2011;47(10):1146–56. [http://dx.doi.org/10.1016/j.finel.2011.05.003,](http://dx.doi.org/10.1016/j.finel.2011.05.003) URL [http://www.sciencedirect.com/science/article/pii/S0168874X11000990.](http://www.sciencedirect.com/science/article/pii/S0168874X11000990)
- <span id="page-39-6"></span>[48] [Anderson WK, Newman JC, Whitfield DL, Nielsen EJ. Sensitivity analysis for Navier-Stokes equations on unstructured meshes using complex variables.](http://refhub.elsevier.com/S0013-7944(21)00102-8/sb48) [AIAA J 2001;39\(1\):56–63.](http://refhub.elsevier.com/S0013-7944(21)00102-8/sb48)
- <span id="page-39-7"></span>[49] Burg CE, Newman III JC. Computationally efficient, numerically exact design space derivatives via the complex taylor's series expansion method. Comput & Fluids 2003;32(3):373–83. [http://dx.doi.org/10.1016/S0045-7930\(01\)00044-5,](http://dx.doi.org/10.1016/S0045-7930(01)00044-5) URL [http://www.sciencedirect.com/science/article/pii/](http://www.sciencedirect.com/science/article/pii/S0045793001000445) [S0045793001000445.](http://www.sciencedirect.com/science/article/pii/S0045793001000445)
- <span id="page-39-8"></span>[50] Montoya A, Fielder R, Gomez-Farias A, Millwater H. Finite-element sensitivity for plasticity using complex variable methods. J Eng Mech 2015;141(2):04014118. [http://dx.doi.org/10.1061/\(ASCE\)EM.1943-7889.0000837](http://dx.doi.org/10.1061/(ASCE)EM.1943-7889.0000837).
- <span id="page-39-9"></span>[51] [Wang BP, Apte AP. Complex variable method for eigensolution sensitivity analysis. AIAA J 2006;44\(12\):2958–61.](http://refhub.elsevier.com/S0013-7944(21)00102-8/sb51)
- <span id="page-39-10"></span>[52] Garza J, Millwater H. Multicomplex newmark-beta time integration method for sensitivity analysis in structural dynamics. AIAA J 2015;53(5):1188–98. [http://dx.doi.org/10.2514/1.J053282,](http://dx.doi.org/10.2514/1.J053282) URL [arXiv:https://doi.org/10.2514/1.J053282.](https://doi.org/10.2514/1.J053282)
- <span id="page-39-15"></span>[53] Lantoine G, Russell RP, Dargent T. Using multicomplex variables for automatic computation of high-order derivatives. ACM Trans Math Software 2012;38(3):16:1–21. [http://dx.doi.org/10.1145/2168773.2168774,](http://dx.doi.org/10.1145/2168773.2168774) URL [http://doi.acm.org/10.1145/2168773.2168774.](http://doi.acm.org/10.1145/2168773.2168774)
- <span id="page-39-11"></span>[54] [Millwater HR, Shirinkam S. Multicomplex taylor series expansion for computing high order derivatives. Int J Appl Math 2014;27\(4\):311–34.](http://refhub.elsevier.com/S0013-7944(21)00102-8/sb54)
- <span id="page-39-12"></span>[55] Gomez-Farias A, Montoya A, Millwater H. Complex finite element sensitivity method for creep analysis. Int J Press Vessel Pip 2015;132–133:27–42. <http://dx.doi.org/10.1016/j.ijpvp.2015.05.006>, URL [http://www.sciencedirect.com/science/article/pii/S0308016115000587.](http://www.sciencedirect.com/science/article/pii/S0308016115000587)
- <span id="page-39-13"></span>[56] [Virtanen P, Gommers R, Oliphant TE, Haberland M, Reddy T, Cournapeau D, Burovski E, Peterson P, Weckesser W, Bright J, et al. Scipy 1.0: fundamental](http://refhub.elsevier.com/S0013-7944(21)00102-8/sb56) [algorithms for scientific computing in python. Nat Methods 2020;17\(3\):261–72.](http://refhub.elsevier.com/S0013-7944(21)00102-8/sb56)
- <span id="page-39-14"></span>[57] [Nocedal J, Wright S. Numerical optimization. Springer Science & Business Media; 2006.](http://refhub.elsevier.com/S0013-7944(21)00102-8/sb57)
- <span id="page-39-16"></span>[58] [Fike J, Alonso J. The development of hyper-dual numbers for exact second-derivative calculations. In: 49th AIAA aerospace sciences meeting including](http://refhub.elsevier.com/S0013-7944(21)00102-8/sb58) [the new horizons forum and aerospace exposition. 2011, p. 886.](http://refhub.elsevier.com/S0013-7944(21)00102-8/sb58)